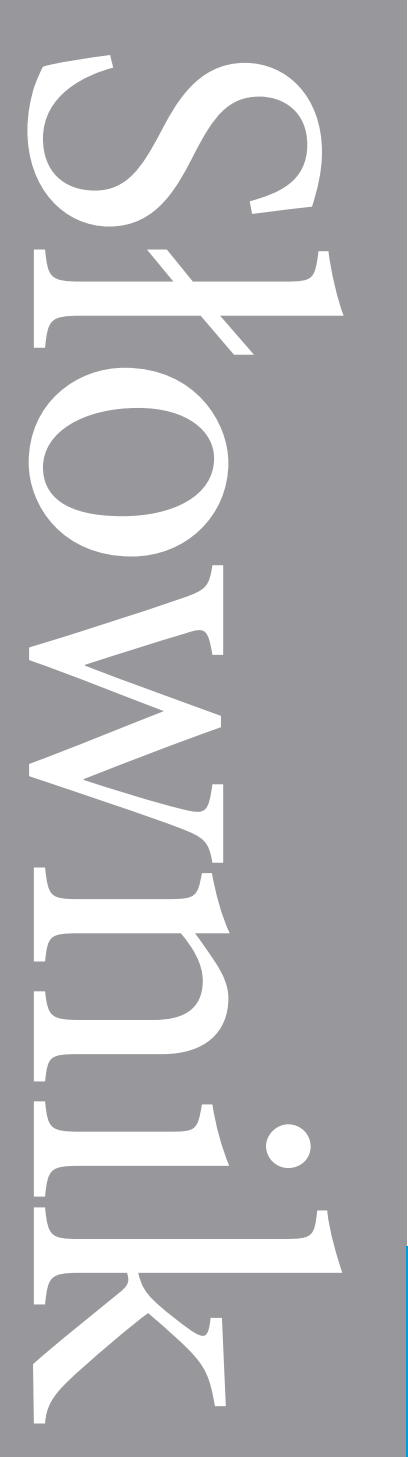

SARA Kwalifikacja<br>
Słownicza ewaluacja<br>
Kształceni<br>
Słowniejętnośc<br>
Słowniejętnośc<br>
Słowniejętnośc<br>
Słowniejętnośc

# **SYSTEMU** Kwalifikacji

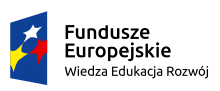

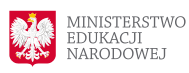

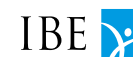

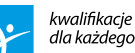

Unia Europejska Europejski Fundusz Społeczny

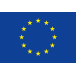

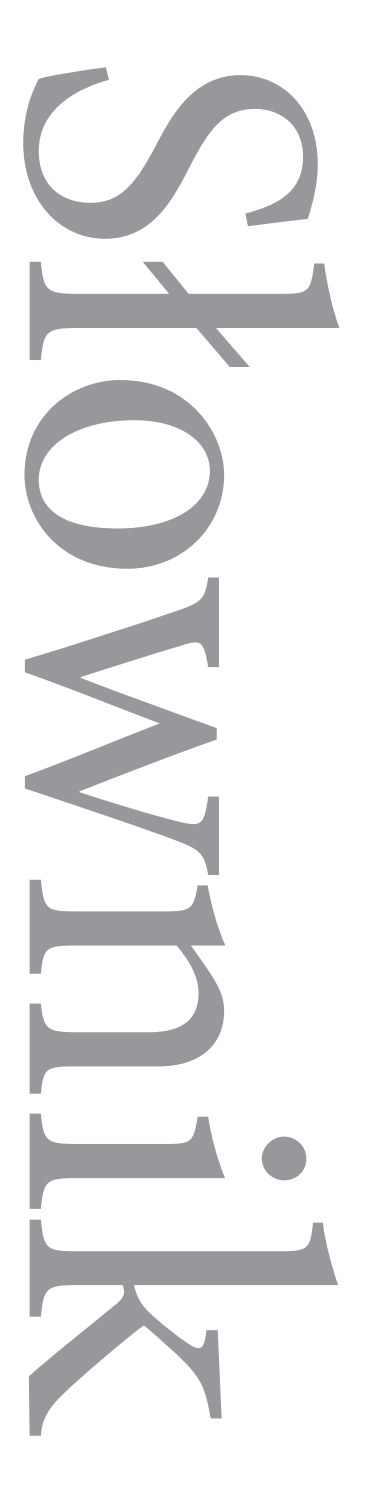

## ZINTEGROWANEGO **SYSTEMU** Kwalifikacji

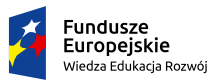

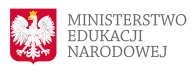

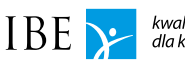

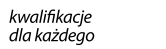

Unia Europejska Europejski Fundusz Społeczny

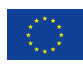

#### *Słownik Zintegrowanego Systemu Kwalifikacji*

Autor: dr Stanisław Sławiński

Współpraca: Horacy Dębowski

Konsultacje merytoryczne: dr Agnieszka Chłoń-Domińczak dr hab. Ewa Chmielecka, prof. SGH prof. dr hab. Andrzej Kraśniewski dr inż. Tomasz Saryusz-Wolski Jolanta Urbanik

Zespół redakcyjny:

Emilia Danowska-Florczyk Karolina Kwiatosz Henryk Michałowicz Natalia Skipietrow

Tłumaczenie haseł na język angielski: Barbara Przybylska Jolanta Urbanik (konsultacje)

Projekt typograficzny, skład i łamanie: Marcin Broniszewski dr Marcin Trepczyński

© Instytut Badań Edukacyjnych 2016

Wydawca: Instytut Badań Edukacyjnych

## Spis treści

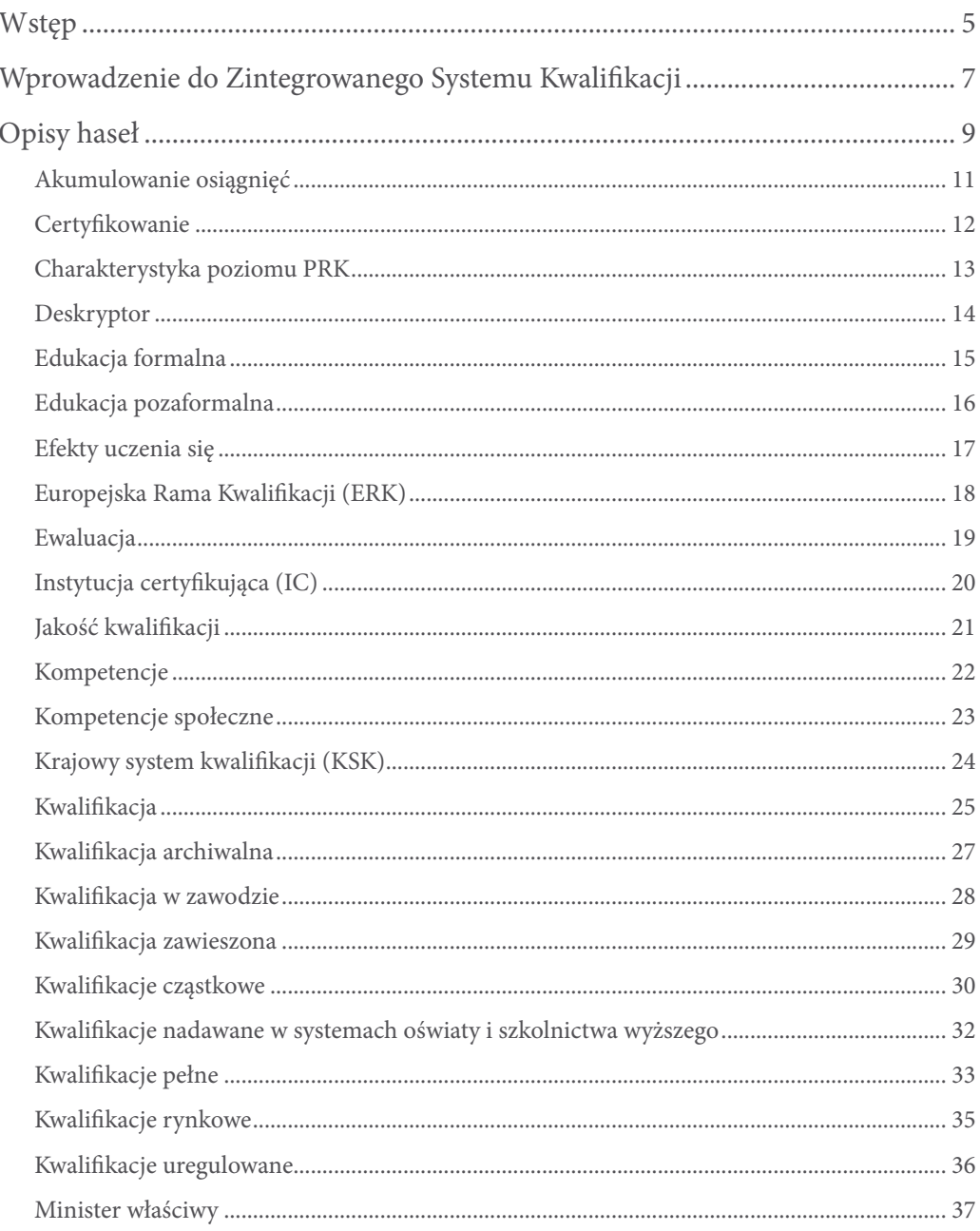

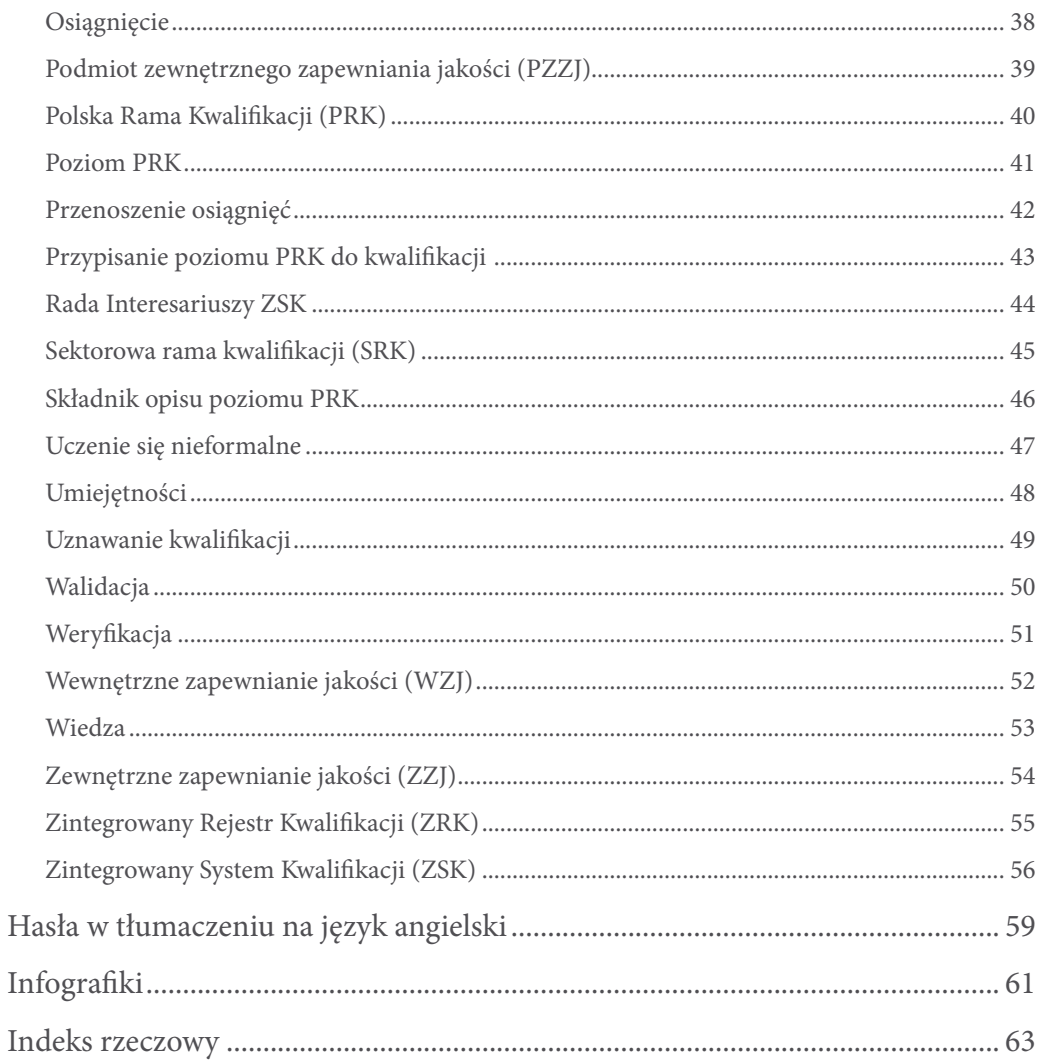

## <span id="page-5-0"></span>Wstęp

Przekazujemy Państwu słownik zawierający pojęcia kluczowe dla zrozumienia Zintegrowanego Systemu Kwalifikacji (ZSK).

W toku przygotowań do wdrożenia w Polsce ZSK niezbędne okazało się opracowanie odpowiedniego słownika, który umożliwiałby porozumiewanie się przedstawicieli różnych środowisk w sprawach dotyczących projektowania nowych rozwiązań. W 2011 r. wydano pierwszy słownik<sup>1</sup>, a w 2014 r. powstała jego kolejna wersja<sup>2</sup> uwzględniająca postęp prac nad modernizacją polskiego systemu kwalifikacji. Po uchwaleniu ustawy o ZSK<sup>3</sup> powstała potrzeba opracowania nowego wydania słownika, w którym za punkt wyjścia przyjęto przepisy tej ustawy.

W publikacji wyjaśniono znaczenia 43 haseł ułożonych w porządku alfabetycznym. Opis każdego terminu jest zbudowany według tego samego porządku. Hasło otwiera definicja z ustawy o ZSK lub informacja o tym, że dany termin nie został w ustawie zdefiniowany. Pod nią zamieszczono objaśnienia i komentarze, które mają ułatwić zrozumienie znaczenia danego hasła w kontekście ZSK. Następnie w opisie terminu zostały przedstawione określenia o podobnym znaczeniu. Opis hasła kończy się wybranymi cytatami z ustawy. W słowniku zamieszczono ponadto angielskie tłumaczenia najważniejszych terminów oraz indeks ułatwiający odnajdowanie w opisach haseł poszczególnych zwrotów i wyrażeń charakterystycznych dla ZSK.

Przy wyborze terminów przyjęto założenie, że słownik ZSK powinien objaśniać jedynie te określenia lub nazwy, które mogą nie być zrozumiałe (np. *p*o*dmiot zewnętrznego zapewniania jakości*), oraz wyrazy, które w kontekście ZSK nabierają znaczeń innych niż w języku używanym powszechnie (np. *osiągnięcie*). Do słownika nie zostały więc włączone żadne hasła intuicyjnie rozumiane w poprawny sposób lub odbierane podobnie w języku potocznym (np.: *szkolenie, portal ZSK, przegląd kwalifikacji* itp.).

Trzecie wydanie słownika zostało przygotowane z myślą o osobach, które w ramach swoich zawodowych zadań będą zaangażowane w działania prowadzone na podstawie

<sup>1</sup> Sławiński, S. (red.) (2011). *Słownik kluczowych pojęć związanych z krajowym systemem kwalifikacji*. Warszawa: Instytut Badań Edukacyjnych.

<sup>2</sup> Sławiński, S. (red.) (2014). *Słownik podstawowych terminów dotyczących krajowego systemu kwalifikacji*. Warszawa: Instytut Badań Edukacyjnych.

<sup>3</sup> Ustawa z dnia 22 grudnia 2015 r. o Zintegrowanym Systemie Kwalifikacji (Dz.U. z 2016 r., poz. 64).

ustawy o ZSK. Publikacja może być pomocna w czasie zapoznawania się z treścią ustawy, może być także materiałem przydatnym przy tworzeniu procedur i rozwiązań organizacyjnych, które muszą odpowiadać warunkom określonym w tej ustawie. Słownik jest więc przeznaczony dla polityków, pracowników administracji publicznej, działaczy organizacji gospodarczych i pracowniczych, nauczycieli akademickich, doradców zawodowych, dziennikarzy – jednym słowem dla wszystkich, którzy z różnych przyczyn zajmują się problematyką ZSK.

## <span id="page-7-0"></span>Wprowadzenie do Zintegrowanego Systemu Kwalifikacji

Pod koniec 2015 r. Sejm Rzeczypospolitej Polskiej uchwalił ustawę o ZSK. Od tego momentu rozpoczął się nowy etap w rozwoju krajowego systemu kwalifikacji. Ustawa o ZSK wprowadziła inny niż dotychczas ład w tej dziedzinie – nie stworzyła nowych instytucji, ale określiła podstawowe zasady i standardy postępowania. W ustawie zostały określone role i zadania różnych podmiotów funkcjonujących w obszarze kwalifikacji oraz wzajemne relacje pomiędzy nimi.

Istotą zawartych w ustawie o ZSK regulacji jest wprowadzenie zestawu spójnych rozwiązań systemowych dotyczących kwalifikacji nadawanych poza systemami oświaty i szkolnictwa wyższego oraz większa integracja różnych obszarów, w których nadaje się kwalifikacje. Ustawa wprowadza jednolitą terminologię, a także wspólne zasady dotyczące nadawania kwalifikacji i zapewniania ich jakości poza oświatą i szkolnictwem wyższym (analogiczne rozwiązania zostały w nich wprowadzone wcześniej). Przyjęte regulacje powinny się przyczynić do zwiększenia wiarygodności oraz zapewnienia porównywalności kwalifikacji nadawanych zarówno w Polsce, jak i za granicą.

Zasadnicze rozstrzygnięcia przyjęte w ustawie o ZSK są następujące:

- Do ZSK włączono z mocy prawa kwalifikacje nadawane w oświacie oraz w szkolnictwie wyższym (po ukończeniu studiów pierwszego i drugiego stopnia oraz stopień naukowy doktora).
- Do ZSK mogą być włączane także inne kwalifikacje nadawane w szkolnictwie wyższym (np. po ukończeniu studiów podyplomowych) oraz kwalifikacje nadawane poza systemami oświaty i szkolnictwa wyższego.
- Kwalifikacje nadawane poza systemami oświaty i szkolnictwa wyższego włączają do ZSK ministrowie właściwi dla danych kwalifikacji.
- Wszystkie kwalifikacje włączone do ZSK będą wpisywane do Zintegrowanego Rejestru Kwalifikacji.
- Każda kwalifikacja włączona do ZSK musi być opisana w sposób określony w przepisach i mieć przypisany poziom PRK (Polskiej Ramy Kwalifikacji).
- Kwalifikacjom określonym w ustawie jako pełne poziom PRK przypisano w ustawie.
- W przypadku pozostałych kwalifikacji przypisany poziom PRK wynika z porównania wymaganych dla danej kwalifikacji efektów uczenia się z charakterystykami poziomów w Polskiej Ramie Kwalifikacji.
- Kwalifikację włączoną do ZSK nadaje się na podstawie pozytywnego wyniku sprawdzenia, czy osoba ubiegająca się o daną kwalifikację rzeczywiście osiągnęła wymagane efekty uczenia się.
- Kwalifikacje włączone do ZSK mogą nadawać wyłącznie instytucje wskazane w przepisach prawa albo uprawnione przez ministra właściwego dla kwalifikacji.
- Każda instytucja nadająca kwalifikacje włączone do ZSK jest objęta wewnętrznym i zewnętrznym zapewnianiem jakości, które są zgodne z odpowiednimi przepisami prawa.
- Nadzór nad nadawaniem kwalifikacji i zapewnianiem jakości sprawują ministrowie właściwi dla danych kwalifikacji.
- Funkcjonowanie zintegrowanego systemu jest koordynowane przez ministra koordynatora ZSK przy wsparciu Rady Interesariuszy ZSK.

Właściwe wdrożenie rozwiązań przewidzianych w ustawie o ZSK powinno przynieść korzyści obywatelom. Ułatwi im dostęp do nowych kwalifikacji, a także ubieganie się o pracę w kraju i za granicą. Wdrożenie ZSK będzie ważne również dla pracodawców, którzy otrzymają znacznie lepsze instrumenty do prowadzenia racjonalnej polityki kadrowej (rekrutacja, inwestowanie w rozwój zawodowy pracowników). Z punktu widzenia władz publicznych wdrożenie ZSK oznaczać będzie możliwość prowadzenia bardziej efektywnej polityki społecznej, w tym zwłaszcza polityki na rzecz uczenia się przez całe życie, która w dłuższej perspektywie może istotnie przyczynić się do sukcesu gospodarczego i nie tylko gospodarczego Polski.

Opisy haseł

### <span id="page-11-0"></span>**AKUMULOWANIE OSIĄGNIĘĆ**

[w ustawie o ZSK termin ten nie został zdefiniowany]

Objaśnienia i komentarze

Przez *akumulowanie osiągnięć* należy rozumieć gromadzenie potwierdzonych (w wyniku walidacji) zestawów efektów uczenia się, które wchodzą w skład wymagań określonych w opisie kwalifikacji.

Efekty uczenia się mogą być potwierdzane (i akumulowane) wyłącznie jako wyodrębnione zestawy określone w opisie kwalifikacji (zob. także hasło *Osiągnięcie*).

W Polsce możliwość akumulowania osiągnięć wprowadzono na szeroką skalę w 2005 r. w szkolnictwie wyższym w związku z wdrażaniem procesu bolońskiego, którego elementem jest ECTS (Europejski system transferu i akumulacji punktów<sup>1</sup>).

W krajach UE jest także wdrażany system ECVET (Europejski system akumulowania i przenoszenia osiągnięć w kształceniu i szkoleniu zawodowym²).

W polskim szkolnictwie zawodowym podstawowe rozwiązania dotyczące akumulowania i przenoszenia osiągnięć zostały uwzględnione w reformie rozpoczętej w 2012 r.

■ gromadzenie/zbieranie punktów ECTS, ECVET **Określenia** o podobnym znaczeniu

zaliczanie kolejnych przedmiotów/modułów

Wybrane cytaty z ustawy o ZSK

" Zintegrowany System Kwalifikacji zapewnia: […] możliwość etapowego gromadzenia osiągnięć oraz uznawania osiągnięć; **(art. 4, pkt 3)**

" Osiągnięcia wymagane dla danej kwalifikacji rynkowej, uzyskane w różnym miejscu i czasie, mogą być etapowo gromadzone i być podstawą nadania kwalifikacji w toku certyfikowania. **(art. 48, ust. 1)**

<sup>1</sup> System ECTS został ustanowiony w 1989 r. jako pilotażowy projekt w programie Erasmus w celu ułatwienia uznawania okresów studiów realizowanych za granicą.

<sup>2</sup> Por. zalecenie Parlamentu Europejskiego i Rady z dnia 18 czerwca 2009 r. w sprawie ustanowienia systemu transferu osiągnięć w kształceniu i szkoleniu zawodowym (ECVET).

### <span id="page-12-0"></span>**CERTYFIKOWANIE**

proces, w wyniku którego osoba ubiegająca się o nadanie określonej kwalifikacji, po uzyskaniu pozytywnego wyniku walidacji, otrzymuje od uprawnionego podmiotu certyfikującego dokument potwierdzający nadanie określonej kwalifikacji. **(art. 2, pkt 1)**

#### Objaśnienia i komentarze

Proces certyfikowania jest realizowany zgodnie z ustaloną procedurą.

W przypadku niektórych kwalifikacji uzyskiwanych poza systemami oświaty i szkolnictwa wyższego walidacja i certyfikowanie są zadaniami różnych podmiotów (np. egzamin na prawo jazdy przeprowadza wojewódzki ośrodek ruchu drogowego, a certyfikuje, tj. wydaje dokument, starosta powiatu).

- nadawanie kwalifikacji Określenia o podobnym znaczeniu
	- wydanie certyfikatu (dyplomu)
	- wystawienie świadectwa

Wybrane cytaty z ustawy o ZSK

" Ustawa określa: […]

- 7) wymogi dotyczące podmiotów przeprowadzających walidację i certyfikowanie oraz zasady uzyskiwania uprawnień do certyfikowania;
- 8) zasady zapewniania jakości walidacji i certyfikowania;
- 9) zasady nadzoru nad walidacją i certyfikowaniem; **(art. 1, pkt 7–9)**

### <span id="page-13-0"></span>**CHARAKTERYSTYKA POZIOMU PRK**

[w ustawie o ZSK termin ten nie został zdefiniowany]

Objaśnienia i komentarze

Przez *charakterystykę poziomu PRK* należy rozumieć zestaw ogólnych stwierdzeń (składników opisu poziomu PRK), charakteryzujących wiedzę, umiejętności i kompetencje społeczne, wymagane dla kwalifikacji na danym poziomie PRK.

Charakterystyka poziomu PRK jest tak zredagowana, aby odnosiła się do pełnego zakresu efektów uczenia się wymaganych dla kwalifikacji.

W PRK są charakterystyki poziomów pierwszego i drugiego stopnia.

Charakterystyki pierwszego stopnia są uniwersalne – odnoszą się do wszystkich rodzajów kwalifikacji.

Charakterystyki drugiego stopnia zostały opracowane w trzech wariantach: dla kwalifikacji nadawanych w ramach szkolnej edukacji ogólnej, dla kwalifikacji nadawanych w ramach szkolnictwa wyższego oraz dla kwalifikacji o charakterze zawodowym.

 zestaw deskryptorów poziomu PRK **Określenia** o podobnym znaczeniu

Wybrane cytaty z ustawy o ZSK

" Ogólne charakterystyki efektów uczenia się dla kwalifikacji na poszczególnych poziomach Polskiej Ramy Kwalifikacji obejmują:

- 1) uniwersalne charakterystyki poziomów 1–8 pierwszego stopnia;
- 2) charakterystyki poziomów 1–8 drugiego stopnia stanowiące rozwinięcie uniwersalnych charakterystyk pierwszego stopnia, które obejmują:
	- a) charakterystyki poziomów 1–4 drugiego stopnia typowe dla kwalifikacji o charakterze ogólnym uzyskiwanych w ramach edukacji formalnej, edukacji pozaformalnej oraz uczenia się nieformalnego,
	- b) charakterystykę poziomu 5 drugiego stopnia typową dla kwalifikacji uzyskiwanych po uzyskaniu kwalifikacji pełnej na poziomie 4,
	- c) charakterystyki poziomów 6–8 drugiego stopnia typowe dla kwalifikacji uzyskiwanych w ramach szkolnictwa wyższego po uzyskaniu kwalifikacji pełnej na poziomie 4,
	- d) charakterystyki poziomów 1–8 drugiego stopnia typowe dla kwalifikacji o charakterze zawodowym uzyskiwanych w ramach edukacji formalnej, edukacji pozaformalnej oraz nieformalnego uczenia się. **(art. 5, ust. 2)**

### <span id="page-14-0"></span>**DESKRYPTOR**

[w ustawie o ZSK termin ten nie został zdefiniowany]

Objaśnienia i komentarze

W polskojęzycznych dokumentach i opracowaniach dotyczących ram kwalifikacji do 2012 r. używano terminu *deskryptor*. O jego zastąpieniu określeniem *składnik opisu poziomu PRK* zdecydowano w toku uzgodnień międzyresortowych poprzedzających przyjęcie przez rząd dokumentu *Raport referencyjny. Odniesienie Polskiej Ramy Kwalifikacji dla uczenia się przez całe życie do Europejskiej Ramy Kwalifikacji* (IBE, 2013); (zob. hasło *Składnik opisu poziomu PRK*).

Termin *deskryptor* najczęściej był stosowany w pracach nad ramami kwalifikacji dla szkolnictwa wyższego.

"Deskryptory europejskiej ramowej struktury muszą z konieczności być dość ogólne. Trzeba w nich uwzględnić nie tylko szeroki wachlarz dyscyplin i profili, ale także – miarę możliwości – różne krajowe «warianty» tworzenia i specyfikacji kwalifikacji. Ze względów praktycznych deskryptory powinny być krótkie i zrozumiałe. […] Nieformalna grupa specjalistów ze szkolnictwa wyższego z różnych krajów spotkała się w ramach inicjatywy Joint Quality Initiative i opracowała zestaw deskryptorów, które określa się obecnie jako deskryptory dublińskie. […] Deskryptory dublińskie zostały opracowane jako zestaw i należy je czytać we wzajemnym odniesieniu do siebie".

Powyższe cytaty pochodzą z materiałów z konferencji europejskich ministrów do spraw szkolnictwa wyższego w Bergen, która odbyła się w dniach 19–20 maja 2005 r., opublikowanych przez Ministerstwo Nauki, Techniki i Innowacji Danii w lutym 2005 r.

Określenia o podobnym znaczeniu

element składowy charakterystyki poziomu w ramie kwalifikacji

- składnik opisu poziomu PRK
- opis zakładanych efektów kształcenia (w KRK dla Szkolnictwa Wyższego)

W ustawie o ZSK termin *deskryptor* nie występuje. Wybrane cytaty z ustawy o ZSK

### <span id="page-15-0"></span>**EDUKACJA FORMALNA**

kształcenie realizowane przez publiczne i niepubliczne szkoły oraz inne podmioty systemu oświaty, uczelnie oraz inne podmioty systemu szkolnictwa wyższego, w ramach programów, które prowadzą do uzyskania kwalifikacji pełnych, kwalifikacji nadawanych po ukończeniu studiów podyplomowych, o których mowa w art. 2 ust. 1 pkt 11 ustawy z dnia 27 lipca 2005 r. – Prawo o szkolnictwie wyższym (Dz.U. z 2012 r., poz. 572, z późn. zm.1 ), albo kwalifikacji w zawodzie, o której mowa w art. 10 ust. 3 pkt 1 ustawy z dnia 7 września 1991 r. o systemie oświaty (Dz.U. z 2015 r., poz. 2156 oraz z 2016 r., poz. 35). **(art. 2, pkt 2)**

### Objaśnienia

i komentarze

Najkrócej można powiedzieć, że edukacja formalna oznacza uczenie się w szkole lub na uczelni w ramach programów prowadzących do nabycia kwalifikacji pełnych lub cząstkowych.

Do edukacji formalnej zalicza się studia podyplomowe i studia doktoranckie, a także realizowanie przez dziecko obowiązku szkolnego w systemie edukacji domowej.

#### kształcenie szkolne, akademickie  $\blacksquare$ edukacja instytucjonalna Określenia o podobnym znaczeniu

- $\blacksquare$  formalny system kształcenia
- uczenie się formalne (ang. *formal learning*)

Wybrane cytaty z ustawy o ZSK

" Przez kadrę, o której mowa w ust. 2 pkt 1, należy rozumieć pracowników, którzy jako zespół posiadają […] wiedzę o zasadach walidacji oraz doświadczenie w zakresie walidacji efektów uczenia się uzyskanych w ramach edukacji formalnej […]; **(art. 53, ust. 3, pkt 2)**

<sup>1</sup> Zmiany tekstu jednolitego wymienionej ustawy zostały ogłoszone w Dz.U.: z 2012 r., poz. 742 i 1544; z 2013 r., poz. 675, 829, 1005, 1588 i 1650; z 2014 r., poz. 7, 768, 821, 1004, 1146 i 1198 oraz z 2015 r., poz. 357, 860, 1187, 1240, 1268, 1767 i 1923.

### <span id="page-16-0"></span>**EDUKACJA POZAFORMALNA**

kształcenie i szkolenie realizowane w ramach programów, które nie prowadzą do uzyskania kwalifikacji pełnych lub kwalifikacji, o których mowa w pkt 2. **(art. 2, pkt 3)**

Objaśnienia i komentarze

Edukacją pozaformalną jest uczenie się zorganizowane instytucjonalnie, w ramach programów, które nie wchodzą w zakres edukacji formalnej.

Efekty uczenia się uzyskane w ramach edukacji pozaformalnej mogą być walidowane, akumulowane i przenoszone w toku zdobywania kwalifikacji "szkolnych" i "akademickich".

Kwalifikacje nadawane w ramach edukacji pozaformalnej mogą być włączone do ZSK (mieć przypisany poziom PRK).

Nie wszystkie programy realizowane w ramach edukacji pozaformalnej muszą prowadzić do uzyskania kwalifikacji.

Przyjęte w Polsce rozumienie terminu *edukacja pozaformalna* nawiązuje do wykładni tego terminu podanej przez Eurostat (2006)<sup>1</sup>.

**Określenia** o podobnym znaczeniu

- kursy i szkolenia
- doskonalenie zawodowe
- kształcenie nieformalne (Okoń, 2001)<sup>2</sup>
- uczenie się pozaformalne (ang. *non-formal learning*)

Wybrane cytaty z ustawy o ZSK

" Zintegrowany System Kwalifikacji zapewnia: […] możliwość uznawania efektów uczenia się uzyskanych w edukacji pozaformalnej […]; **(art. 4, pkt 2)**

<sup>1</sup> Eurostat (2006). *Classification of learning activities – manual*. Luxembourg: Office for Official Publications of the European Communities.

<sup>2</sup> Okoń, W. (2001). *Nowy słownik pedagogiczny*. Warszawa: Wydawnictwo Akademickie Żak.

### <span id="page-17-0"></span>**EFEKTY UCZENIA SIĘ**

wiedza, umiejętności oraz kompetencje społeczne nabyte w procesie uczenia się. **(art. 2, pkt 4)**

#### Objaśnienia i komentarze

Używając potocznego języka, można to pojęcie wyjaśnić następująco: na efekty uczenia się składa się to, co człowiek wie i rozumie, co potrafi wykonać, a także to, do jakich zobowiązań jest przygotowany.

Poszczególne efekty uczenia się mogą mieć charakter specyficzny dla danej kwalifikacji lub uniwersalny; mogą np. odnosić się do tzw. kompetencji kluczowych lub ogólnozawodowych.

W ustawie – Prawo o szkolnictwie wyższym<sup>1</sup> istnieje rozróżnienie między efektami kształcenia, które są uzyskiwane w procesie kształcenia w systemie studiów oraz studiów trzeciego stopnia, a efektami uczenia się, które są uzyskiwane w procesie uczenia się poza systemem studiów. Rozróżnienie to nie występuje poza szkolnictwem wyższym.

Definicja jest spójna z odpowiednimi dokumentami UE2 .

■ efekty kształcenia wyniki nauczania Określenia o podobnym znaczeniu

#### Wybrane cytaty

z ustawy o ZSK

" Poziomy Polskiej Ramy Kwalifikacji przypisuje się do kwalifikacji cząstkowych, jeżeli: efekty uczenia się wymagane dla danej kwalifikacji zostały opisane w sposób zawierający:

- a) syntetyczną charakterystykę efektów uczenia się,
- b) wyodrębnione zestawy efektów uczenia się,
- c) poszczególne efekty uczenia się w zestawach oraz kryteria weryfikacji osiągnięcia poszczególnych efektów uczenia się; **(art. 9, ust. 1, pkt 1)**

<sup>1</sup> Ustawa z dnia 27 lipca 2005 r. – Prawo o szkolnictwie wyższym (Dz.U. Nr 164, poz. 1365, z późn. zm.).

<sup>2</sup> Zalecenie Parlamentu Europejskiego i Rady z dnia 23 kwietnia 2008 r. w sprawie ustanowienia europejskich ram kwalifikacji dla uczenia się przez całe życie; zalecenie Rady z dnia 20 grudnia 2012 r. w sprawie walidacji uczenia się pozaformalnego i nieformalnego; zalecenie Parlamentu Europejskiego i Rady z dnia 18 czerwca 2009 r. w sprawie ustanowienia systemu transferu osiągnięć w kształceniu i szkoleniu zawodowym (ECVET).

### <span id="page-18-0"></span>**EUROPEJSKA RAMA KWALIFIKACJI**

[w ustawie o ZSK termin ten nie został zdefiniowany]

Objaśnienia i komentarze

Europejska Rama Kwalifikacji (ERK) to struktura poziomów kwalifikacji stanowiąca układ odniesienia dla krajowych ram kwalifikacji, umożliwiająca pośrednie porównywanie kwalifikacji uzyskiwanych w różnych krajach. Została ona przedstawiona w zaleceniu Parlamentu Europejskiego i Rady<sup>1</sup>.

W Europejskiej Ramie Kwalifikacji poziomy kwalifikacji określono za pomocą charakterystyk efektów uczenia się (zestawów deskryptorów), ujętych w kategoriach wiedzy, umiejętności i kompetencji społecznych (ang. *knowledge, skills and competence*). Poziomów europejskiej ramy nie przypisuje się bezpośrednio do konkretnych kwalifikacji.

We wspomnianym zaleceniu znajduje się wezwanie państw członkowskich do współdziałania w tworzeniu krajowych ram kwalifikacji. Zaleca się w nim również wykonanie tego zadania do 2010 r., "w szczególności poprzez odniesienie w sposób przejrzysty poziomów kwalifikacji do poziomów określonych w załączniku II i poprzez opracowanie, w stosownych przypadkach, krajowych ram kwalifikacji zgodnie z krajowym ustawodawstwem i praktyką".

Zaleca się także "stosowanie podejścia opartego na efektach uczenia się przy definiowaniu i opisywaniu kwalifikacji oraz promowanie walidacji uczenia się pozaformalnego i nieformalnego zgodnie ze wspólnymi europejskimi zasadami uzgodnionymi w konkluzjach Rady z dnia 28 maja 2004 r." (zob. hasło *Polska Rama Kwalifikacji*).

**Określenia** o podobnym znaczeniu

Wybrane cytaty z ustawy o ZSK

Termin *Europejska Rama Kwalifikacji* występuje w ustawie tylko raz, w kontekście PRK.

■ rama europejska

<sup>1</sup> Zalecenie Parlamentu Europejskiego i Rady z dnia 23 kwietnia 2008 r. w sprawie ustanowienia europejskich ram kwalifikacji dla uczenia się przez całe życie.

### <span id="page-19-0"></span>**EWALUACJA**

analiza funkcjonowania instytucji certyfikującej prowadząca do diagnozy procesów związanych z certyfikowaniem, służąca zapewnianiu i doskonaleniu jakości kwalifikacji. **(art. 2, pkt 5)**

#### Objaśnienia i komentarze

W kontekście ZSK ewaluacja dotyczy procesów związanych z nadawaniem kwalifikacji oraz funkcjonowania systemu zapewniania jakości.

W ZSK okresowa ewaluacja ma być przeprowadzana przez samą instytucję certyfikującą (ewaluacja wewnętrzna) oraz przez podmiot zewnętrzny (ewaluacja zewnętrzna).

W innych kontekstach niż ZSK termin *ewaluacja* także oznacza analizę i ocenę działań dokonywane w celu ich doskonalenia.

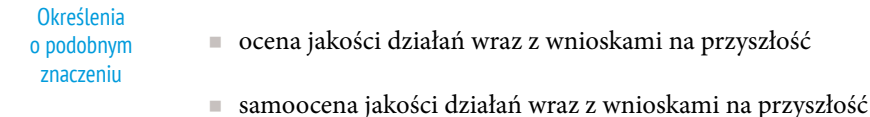

#### Wybrane cytaty z ustawy o ZSK

" Instytucja certyfikująca przeprowadza ewaluację wewnętrzną w odniesieniu do każdej kwalifikacji rynkowej, do której certyfikowania jest uprawniona, nie rzadziej niż raz na trzy lata. **(art. 64, ust. 1)**

"

Podmiot zewnętrznego zapewniania jakości co trzy lata przedstawia ministrom właściwym dla działów administracji rządowej, o których mowa w art. 52 ust. 2, sprawozdanie z wykonywania zadań […], obejmujące: […] wnioski z przeprowadzonych ewaluacji zewnętrznych w poszczególnych instytucjach certyfikujących […]. **(art. 71, ust. 1)**

### <span id="page-20-0"></span>**INSTYTUCJA CERTYFIKUJĄCA**

podmiot, który uzyskał uprawnienia do certyfikowania. **(art. 2, pkt 6)**

Objaśnienia i komentarze

W kontekście ZSK *instytucja certyfikująca* oznacza podmiot posiadający uprawnienia do nadawania określonych kwalifikacji włączonych do ZSK.

Nie wszystkie kwalifikacje muszą być włączone do ZSK, dlatego w szerszym kontekście określenie *instytucja certyfikująca* oznacza podmiot, który nadaje jakieś kwalifikacje.

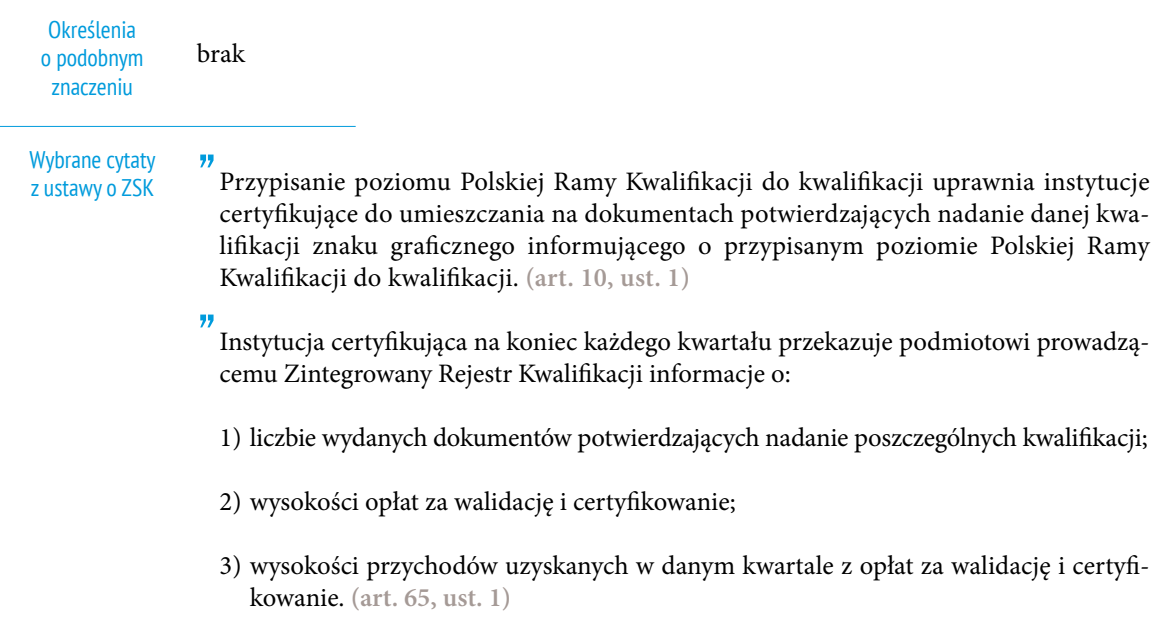

### <span id="page-21-0"></span>**JAKOŚĆ KWALIFIKACJI**

[w ustawie o ZSK termin ten nie został zdefiniowany]

Objaśnienia i komentarze

Przez *jakość kwalifikacji* rozumie się jej przydatność dla osób, które ją uzyskały, oraz dla otoczenia społecznego, w którym dana kwalifikacja funkcjonuje. O jakości kwalifikacji (nadanej konkretnej osobie) decydują:

- adekwatność efektów uczenia się wymaganych dla danej kwalifikacji w odniesieniu do zadań i odpowiedzialności, które osoba posiadająca daną kwalifikację ma podejmować,
- trafne i rzetelne opisanie efektów uczenia się wymaganych dla danej kwalifikacji,
- wiarygodna walidacja efektów uczenia się wymaganych dla danej kwalifikacji.

Na jakość nadawanych kwalifikacji ma ponadto wpływ proces uczenia się.

Wysoka jakość nadawanych kwalifikacji ma znaczenie dla wielu grup interesariuszy systemu ZSK:

- dla pracowników, którzy dzięki posiadaniu dobrej jakości kwalifikacji będą mieli większe możliwości rozwoju w pracy zawodowej, a ich pozycja na rynku pracy zostanie umocniona;
- dla pracodawców, dla których wysokie kwalifikacje pracowników stanowią jeden z kluczowych czynników kształtujących potencjał ich firmy;
- dla społeczeństwa jako całości, w tym dla gospodarki narodowej, ponieważ od jakości kwalifikacji zależą siła i szanse na rozwój kraju.

 wiarygodność kwalifikacji Określenia o podobnym znaczeniu

Wybrane cytaty z ustawy o ZSK

<sup>&</sup>quot; Zintegrowany System Kwalifikacji zapewnia: jakość nadawanych kwalifikacji; **(art. 4, pkt 1)**

### <span id="page-22-0"></span>**KOMPETENCJE**

[w ustawie o ZSK termin ten nie został zdefiniowany]

#### Objaśnienia i komentarze

W najogólniejszym ujęciu termin *kompetencje* oznacza szeroko rozumianą zdolność podejmowania określonych działań i wykonywania zadań z wykorzystaniem efektów uczenia się i własnych doświadczeń. Dlatego kompetencji nie można utożsamiać z efektami uczenia się.

Termin *kompetencje* – w zależności od kontekstu – może oznaczać m.in.: zakres działania, zakres uprawnień do podejmowania decyzji, merytoryczne przygotowanie do wykonania określonego zadania.

W języku potocznym, także w niektórych opracowaniach i dokumentach, terminy: *kompetencje*, *kwalifikacje*, *wiedza* i *umiejętności* często są używane zamiennie.

Ze względu na powyższe wyraz *kompetencje* w kontekście ZSK nie występuje jako termin o specyficznym znaczeniu.

brak " Po przeprowadzeniu konsultacji minister właściwy występuje o opinię do specjalistów, którzy […] posiadają kompetencje pozwalające na ocenę poszczególnych efektów uczenia się w danej kwalifikacji rynkowej, której dotyczy wniosek. **(art. 19, ust. 2, pkt 3) Określenia** o podobnym znaczeniu Wybrane cytaty z ustawy o ZSK

### <span id="page-23-0"></span>**KOMPETENCJE SPOŁECZNE**

rozwinięta w toku uczenia się zdolność do kształtowania własnego rozwoju oraz autonomicznego i odpowiedzialnego uczestniczenia w życiu zawodowym i społecznym, z uwzględnieniem etycznego kontekstu własnego postępowania. **(art. 2, pkt 7)**

#### Objaśnienia i komentarze

Termin *kompetencje społeczne* w kontekście ZSK oznacza jedną z trzech wyróżnionych w PRK kategorii efektów uczenia się.

Poszczególne kategorie efektów uczenia się w PRK (wiedza, umiejętności, kompetencje społeczne) nie mogą być traktowane całkowicie rozłącznie, ponieważ efekty uczenia się określane jako *wiedza* zawsze obejmują pewien komponent umiejętności, umiejętności zawsze zawierają pewne elementy wiedzy, a składnikiem kompetencji społecznych zawsze są jakieś umiejętności i pewna wiedza.

Termin *kompetencje społeczne* występuje także w różnych dziedzinach nauki (np. w psychologii, socjologii, pedagogice), w których jest definiowany w sposób odpowiedni do danego kontekstu.

Definicja jest spójna z zaleceniem Parlamentu Europejskiego i Rady<sup>1</sup>.

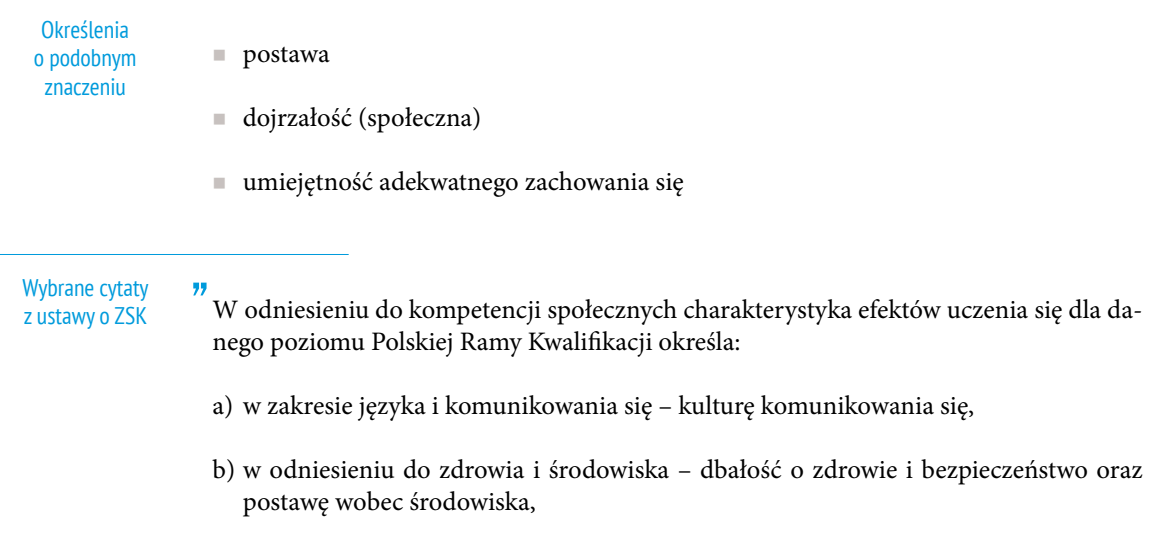

c) w zakresie funkcjonowania społecznego – podejmowanie obowiązków, współdziałanie i angażowanie się. **(art. 7, ust. 1, pkt 3)**

<sup>1</sup> Zalecenie Parlamentu Europejskiego i Rady z dnia 23 kwietnia 2008 r. w sprawie ustanowienia europejskich ram kwalifikacji dla uczenia się przez całe życie.

### <span id="page-24-0"></span>**KRAJOWY SYSTEM KWALIFIKACJI (KSK)**

[w ustawie o ZSK termin ten nie został zdefiniowany]

Objaśnienia i komentarze

Głównymi składnikami krajowego systemu kwalifikacji są zasady i procedury tworzenia kwalifikacji, ich nadawania i uznawania oraz instytucje, w których się tworzy, nadaje lub uznaje kwalifikacje.

Elementami krajowego systemu kwalifikacji są także zasady i procedury zapewniania jakości walidacji i certyfikowania, a także zasady i procedury akumulowania i przenoszenia osiągnięć.

Przed wdrożeniem Zintegrowanego Systemu Kwalifikacji poszczególne segmenty krajowego systemu kwalifikacji w Polsce nie były dostatecznie spójne i ze sobą powiązane.

Bardzo duża autonomia poszczególnych środowisk zawodowych, które tworzyły i nadawały kwalifikacje, powodowała szereg negatywnych konsekwencji. Między innymi było utrudnione uznawanie posiadanych kwalifikacji poza środowiskiem, w którym je nadawano, oraz nabywanie nowych kwalifikacji.

Przykładowo, kilkanaście lat temu w Polsce międzynarodowe certyfikaty poświadczające kwalifikacje językowe na poziomie B2 lub C1 – powszechnie uznawane na świecie – mogły nie być wystarczającą podstawą do formalnego uznania, że osoba posiadająca taki certyfikat ma kompetencje językowe na danym poziomie. Podobnie matura międzynarodowa (IB) nie dawała prawa do podjęcia studiów na polskich uczelniach, podczas gdy była honorowana przez większość prestiżowych uczelni w świecie.

Określenia o podobnym znaczeniu

krajowy obszar kwalifikacji

Wybrane cytaty z ustawy o ZSK

" Zintegrowany System Kwalifikacji [oznacza] wyodrębnioną część Krajowego Systemu Kwalifikacji […]. **(art. 2, pkt 25)**

### <span id="page-25-0"></span>**KWALIFIKACJA**

zestaw efektów uczenia się w zakresie wiedzy, umiejętności oraz kompetencji społecznych, nabytych w edukacji formalnej, edukacji pozaformalnej lub poprzez uczenie się nieformalne, zgodnych z ustalonymi dla danej kwalifikacji wymaganiami, których osiągnięcie zostało sprawdzone w walidacji oraz formalnie potwierdzone przez uprawniony podmiot certyfikujący. **(art. 2, pkt 8)**

#### Objaśnienia i komentarze

Najkrócej można powiedzieć, że kwalifikacja to określony zestaw efektów uczenia się – zgodnych z ustalonymi standardami – których osiągnięcie zostało formalnie potwierdzone przez upoważnioną instytucję.

W kontekście ZSK terminu *kwalifikacja* nie można używać zamiennie z takimi terminami, jak: *zawód*, *uprawnienie zawodowe*, *prawo wykonywania zawodu*, *kompetencje zawodowe*, *kompetencje* itp.

Uwaga: z analizy treści przepisów znajdujących się w różnych aktach prawnych<sup>1</sup> wynika, że wyraz *kwalifikacja* (*kwalifikacje*) rozumiany bywa w różny sposób – czasem oznacza jednocześnie zawód i kwalifikację (w rozumieniu ustawy o ZSK), czasem oznacza także uprawnienie zawodowe.

Z drugiej strony w niektórych aktach prawnych w ogóle nie występuje termin *kwalifikacja*, podczas gdy z treści tych przepisów wynika, że jest w nich mowa o kwalifikacji w rozumieniu ustawy o ZSK.

Należy także brać pod uwagę, że w języku potocznym (także w niektórych opracowaniach i dokumentach) często są używane zamiennie takie wyrazy, jak: *wiedza*, *umiejętności*, *kompetencje* i *kwalifikacje*.

Ustawa o Zintegrowanym Systemie Kwalifikacji poprzez ustalenie definicji terminu *kwalifikacja* oraz wymagań dotyczących opisywania kwalifikacji spowoduje, że w polskich aktach prawnych stopniowo nastąpi większe uporządkowanie stosowanej terminologii. Będzie to jednak długi proces powiązany z włączaniem do zintegrowanego systemu kolejnych kwalifikacji uregulowanych.

Definicja jest spójna z zaleceniem Parlamentu Europejskiego i Rady<sup>2</sup>.

<sup>1</sup> Sławiński, S. (red.). (2014). *Raport z przeglądu przyjętych w polskim ustawodawstwie rozwiązań dotyczących kwalifikacji w wybranych działach administracji rządowej*. Warszawa: Instytut Badań Edukacyjnych.

<sup>2</sup> Zalecenie Parlamentu Europejskiego i Rady z dnia 23 kwietnia 2008 r. w sprawie ustanowienia europejskich ram kwalifikacji dla uczenia się przez całe życie.

<span id="page-26-0"></span>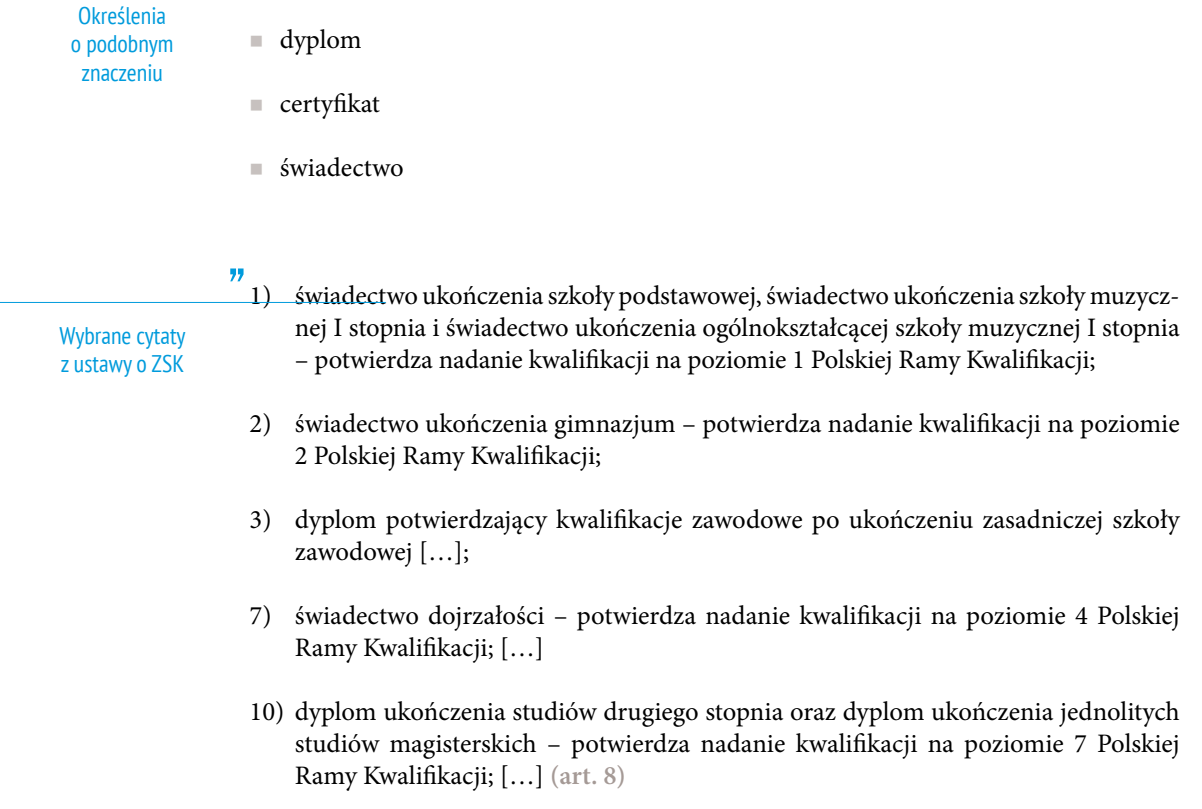

<span id="page-27-0"></span>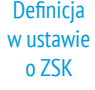

### **KWALIFIKACJA ARCHIWALNA**

[w ustawie o ZSK termin ten nie został zdefiniowany]

Objaśnienia i komentarze

W kontekście ZSK kwalifikacja archiwalna to kwalifikacja, która w związku z utratą aktualności jest "nieaktywna", to znaczy nie jest już nadawana w ramach ZSK.

Informacje o kwalifikacjach archiwalnych są udostępniane na portalu Zintegrowanego Rejestru Kwalifikacji w taki sam sposób jak informacje o kwalifikacjach "aktywnych".

Nadanie kwalifikacji statusu archiwalnego nie oznacza zmiany sytuacji osób posiadających daną kwalifikację. Zachowuje ona ważność i dlatego informacje o niej są nadal dostępne na portalu.

W przypadku gdy okaże się, że pojawią się argumenty za przywróceniem kwalifikacji archiwalnej poprzedniego statusu, ustawa daje ministrowi właściwemu możliwość podjęcia takiej decyzji.

Określenia o podobnym znaczeniu

 $\blacksquare$  kwalifikacja nieaktualna

Wybrane cytaty z ustawy o ZSK

" Minister właściwy […] w drodze obwieszczenia informuje o otrzymaniu przez daną kwalifikację rynkową statusu kwalifikacji archiwalnej, jeżeli:

- a) w okresie trzech lat poprzedzających dokonanie przeglądu nie został wydany żaden dokument potwierdzający nadanie tej kwalifikacji lub
- b) ze względów społeczno-gospodarczych nadawanie kwalifikacji nie jest uzasadnione. **(art. 27, ust. 4, pkt 3)**

"

Otrzymanie przez daną kwalifikację rynkową statusu kwalifikacji archiwalnej skutkuje wygaśnięciem z mocy prawa uprawnień instytucji certyfikujących do certyfikowania tej kwalifikacji […] **(art. 29 ust. 1)**

### <span id="page-28-0"></span>**KWALIFIKACJA W ZAWODZIE**

[w ustawie o ZSK termin ten nie został zdefiniowany]

Objaśnienia i komentarze

Ustawa o systemie oświaty<sup>1</sup> definiuje termin *kwalifikacja w zawodzie* jako wyodrębniony w danym zawodzie zestaw oczekiwanych efektów kształcenia, których osiągnięcie potwierdza świadectwo wydane przez okręgową komisję egzaminacyjną po zdaniu egzaminu potwierdzającego kwalifikacje w zawodzie w zakresie jednej kwalifikacji **(art. 3, pkt 19)**.

Uwaga: należy odróżniać kwalifikację w zawodzie od kwalifikacji zawodowych (potwierdzanych odpowiednim dyplomem).

Posiadanie każdej kwalifikacji w zawodzie potwierdza odrębne świadectwo wydane przez okręgową komisję egzaminacyjną na podstawie pozytywnego wyniku egzaminu.

Do uzyskania dyplomu potwierdzającego kwalifikacje zawodowe – w zależności od zawodu – może być wymagane uzyskanie jednej lub kilku kwalifikacji w zawodzie.

Ta sama kwalifikacja w zawodzie może być wymagana w kilku różnych zawodach. Pozwala to na uzyskiwanie nowych zawodów szkolnych (dyplomów potwierdzających kwalifikacje zawodowe) bez konieczności ponownego zdawania tych samych egzaminów.

brak **Określenia** o podobnym znaczeniu

Wybrane cytaty z ustawy o ZSK

" W Zintegrowanym Rejestrze Kwalifikacji gromadzi się informacje o […] kwalifikacjach w zawodach, o których mowa w art. 3 pkt 19 ustawy z dnia 7 września 1991 r. o systemie oświaty. **(art. 83, ust. 2)**

<sup>1</sup> Ustawa z dnia 7 września 1991 r. o systemie oświaty (Dz. U. z 2015 r., poz. 2156, z późn. zm.).

### <span id="page-29-0"></span>**KWALIFIKACJA ZAWIESZONA**

[w ustawie o ZSK termin ten nie został zdefiniowany]

Objaśnienia i komentarze

W kontekście ZSK kwalifikacja zawieszona to kwalifikacja, która z powodu przejściowego braku instytucji posiadającej uprawnienia do jej nadawania jest tymczasowo "nieaktywna" i nie może być nadawana w ramach ZSK.

Może do tego dojść, jeżeli okaże się, że instytucje certyfikujące (w stosunku do niektórych kwalifikacji może to być tylko jedna instytucja lub dwie instytucje obsługujące chętnych z terenu całego kraju) zaprzestały działalności lub w rażący sposób naruszały przepisy dotyczące nadawania kwalifikacji i zostały w trybie natychmiastowym pozbawione uprawnień do certyfikowania.

"Zawieszenie" kwalifikacji kończy się w momencie uzyskania uprawnień do certyfikowania przez co najmniej jedną instytucję.

Ustawa o ZSK nakłada na ministra właściwego obowiązek podjęcia działania zmierzającego do pozyskania nowej instytucji, której może nadać uprawnienia do nadawania kwalifikacji zawieszonej **(zob. art. 35, ust. 4)**.

 kwalifikacja tymczasowo nieaktywna Określenia o podobnym znaczeniu Wybrane cytaty

" Jeżeli uprawnienia do certyfikowania wszystkich instytucji certyfikujących uprawnionych do certyfikowania danej kwalifikacji rynkowej wygasły na podstawie art. 77 ust. 2 albo zostały cofnięte na podstawie art. 80 ust. 2, dana kwalifikacja z mocy prawa otrzymuje status kwalifikacji rynkowej zawieszonej do czasu nadania przynajmniej jednemu podmiotowi uprawnienia do certyfikowania tej kwalifikacji. **(art. 35, ust. 1)** z ustawy o ZSK

### <span id="page-30-0"></span>**KWALIFIKACJE CZĄSTKOWE**

kwalifikacja w zawodzie, o której mowa w art. 3 pkt 19 ustawy z dnia 7 września 1991 r. o systemie oświaty;

kwalifikacje potwierdzone dyplomami mistrza i świadectwami czeladniczymi wydawanymi po przeprowadzeniu egzaminów w zawodach, o których mowa w art. 3 ust. 3a ustawy z dnia 22 marca 1989 r. o rzemiośle (Dz.U. z 2015 r., poz. 1182 i 1782);

kwalifikacje nadawane po ukończeniu studiów podyplomowych, o których mowa w art. 2 ust. 1 pkt 11 ustawy z dnia 27 lipca 2005 r. – Prawo o szkolnictwie wyższym;

kwalifikacje nadawane po ukończeniu kursów dokształcających i szkoleń, o których mowa w art. 6 ust. 1 pkt 5 ustawy z dnia 27 lipca 2005 r. – Prawo o szkolnictwie wyższym;

kwalifikacje nadawane po ukończeniu innych form kształcenia, o których mowa w art. 2 ust. 2 pkt 3 ustawy z dnia 30 kwietnia 2010 r. o Polskiej Akademii Nauk (Dz.U. z 2015 r., poz. 1082, 1268 i 1767), oraz innych form kształcenia, w tym szkoleń i kursów dokształcających, o których mowa w art. 2 ust. 3 pkt 2 ustawy z dnia 30 kwietnia 2010 r. o instytutach badawczych (Dz.U. z 2015 r., poz. 1095 i 1767);

kwalifikacje uregulowane i kwalifikacje rynkowe. **(art. 2, pkt 9)**

Objaśnienia i komentarze

Najkrócej można powiedzieć, że kwalifikacje cząstkowe to wszystkie kwalifikacje włączone do ZSK, które nie są kwalifikacjami pełnymi.

Kwalifikacje cząstkowe mogą być tworzone zarówno w systemach oświaty i szkolnictwa wyższego, jak i poza nimi.

W przypadku kwalifikacji cząstkowych zakres wymaganych efektów uczenia się jest z zasady węższy niż w przypadku kwalifikacji pełnych. Na ogół wymagania te są związane z wyraźnie określonym rodzajem działalności.

Wszystkie włączone do ZSK kwalifikacje uregulowane i rynkowe są kwalifikacjami cząstkowymi.

Do kwalifikacji cząstkowych nadawanych w systemie oświaty zalicza się m.in. kwalifikacje w zawodzie (potwierdzone świadectwem).

<span id="page-31-0"></span>Do kwalifikacji cząstkowych nadawanych w systemie szkolnictwa wyższego zalicza się m.in. kwalifikacje nadawane po ukończeniu studiów podyplomowych, które zostały włączone do ZSK.

Kwalifikacje cząstkowe mogą stanowić konieczną podstawę do zatrudnienia na określonym stanowisku, np. prawo jazdy odpowiedniej kategorii umożliwia zatrudnienie na stanowisku kierowcy autobusu.

Kwalifikacje cząstkowe mogą stanowić uzupełnienie kwalifikacji pełnej, poszerzające lub pogłębiające przygotowanie do wykonywania zawodu (np. lekarze uzyskują specjalizacje oraz inne kwalifikacje dotyczące obsługi specjalistycznej aparatury medycznej).

brak " **Określenia** o podobnym znaczeniu Wybrane cytaty z ustawy o ZSK

Znaki graficzne informujące o przypisanym poziomie Polskiej Ramy Kwalifikacji do kwalifikacji są odrębne dla kwalifikacji pełnych i dla kwalifikacji cząstkowych. **(art. 19, ust. 3)**

### <span id="page-32-0"></span>**KWALIFIKACJE NADAWANE W SYSTEMACH OŚWIATY I SZKOLNICTWA WYŻSZEGO**

[w ustawie o ZSK termin ten nie został zdefiniowany]

Objaśnienia i komentarze

Są to kwalifikacje nadawane przez szkoły, okręgowe komisje egzaminacyjne (OKE), uczelnie, inne instytucje systemu szkolnictwa wyższego i nauki.

W systemach oświaty i szkolnictwa wyższego nadawane są kwalifikacje pełne i cząstkowe.

Do kwalifikacji nadawanych w systemach oświaty i szkolnictwa wyższego nie stosuje się przepisów ustawy o Zintegrowanym Systemie Kwalifikacji dotyczących opisywania i zapewniania jakości, ponieważ te kwestie zostały uregulowane już wcześniej w innych aktach prawnych.

 $\blacksquare$  kwalifikacje nadawane w systemie edukacji Określenia o podobnym znaczeniu

kwalifikacje szkolne i akademickie

Wybrane cytaty z ustawy o ZSK

" Do Zintegrowanego Systemu Kwalifikacji włącza się kwalifikacje pełne oraz kwalifikacje w zawodach, o których mowa w art. 3 pkt 19 ustawy z dnia 7 września 1991 r. o systemie oświaty. **(art. 12)**

" Uczelnie, instytuty naukowe Polskiej Akademii Nauk i instytuty badawcze mogą włączyć do Zintegrowanego Systemu Kwalifikacji kwalifikacje nadawane po ukończeniu studiów podyplomowych, o których mowa w art. 2 ust. 1 pkt 11 ustawy z dnia 27 lipca 2005 r. – Prawo o szkolnictwie wyższym, jeżeli został przypisany poziom Polskiej Ramy Kwalifikacji do tych kwalifikacji. **(art. 13, ust. 1)**

### <span id="page-33-0"></span>**KWALIFIKACJE PEŁNE**

kwalifikacje, które są nadawane wyłącznie w ramach systemu oświaty po ukończeniu określonych etapów kształcenia oraz kwalifikacje pierwszego, drugiego i trzeciego stopnia w rozumieniu ustawy z dnia 27 lipca 2005 r. – Prawo o szkolnictwie wyższym. **(art. 2, pkt 10)**

#### Objaśnienia i komentarze

Kwalifikacje pełne to po prostu świadectwa albo dyplomy ukończenia szkoły określonego poziomu (w tym kontekście szkołami są także szkoły wyższe).

W przypadku absolwenta liceum kwalifikacją pełną jest świadectwo dojrzałości (matura), stanowiące zwieńczenie etapu kształcenia średniego, dlatego samo świadectwo ukończenia liceum nie jest jeszcze kwalifikacją pełną.

Nie są kwalifikacjami pełnymi także niektóre inne świadectwa i dyplomy uzyskiwane w systemach oświaty i szkolnictwa wyższego (np. świadectwo potwierdzające kwalifikację w zawodzie, kwalifikacje uzyskiwane po ukończeniu studiów podyplomowych).

Warto podkreślić, że kwalifikacje pełne nadawane w systemie oświaty można zdobywać także w trybie eksternistycznym.

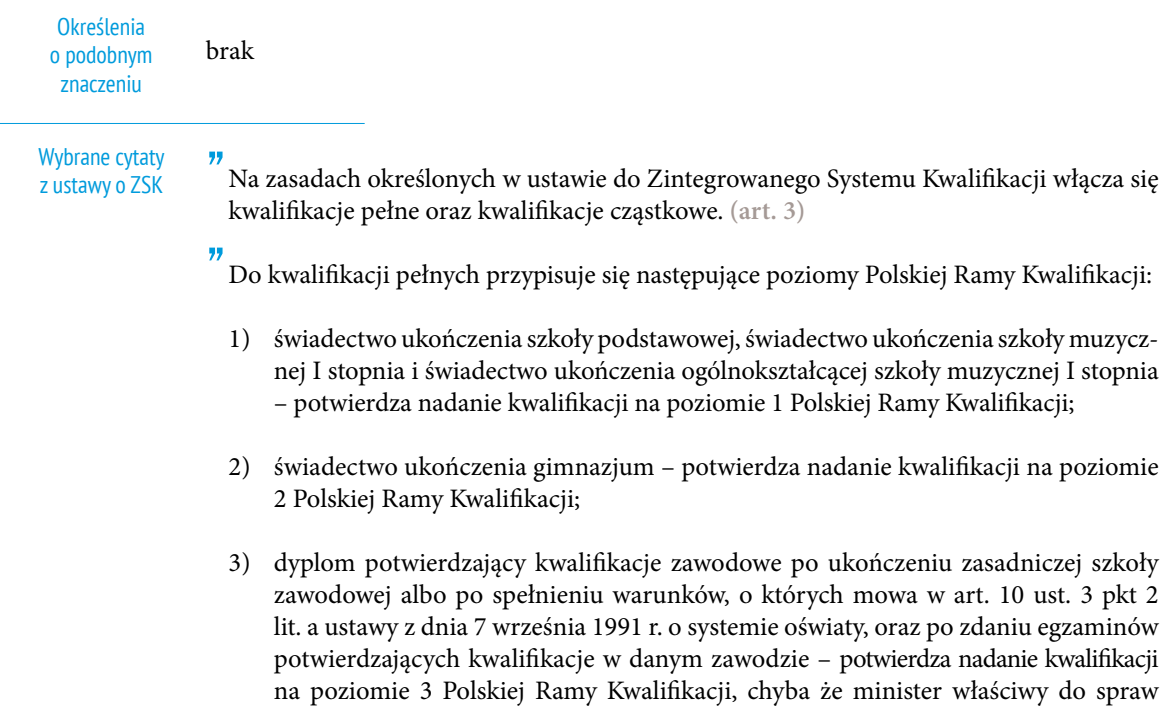

<span id="page-34-0"></span>oświaty i wychowania w rozporządzeniu […] określi dla danej kwalifikacji inny poziom Polskiej Ramy Kwalifikacji;

- 4) świadectwo czeladnicze wydawane po ukończeniu zasadniczej szkoły zawodowej i zdaniu egzaminów w zawodach, o których mowa w art. 3 ust. 3b ustawy z dnia 22 marca 1989 r. o rzemiośle – potwierdza nadanie kwalifikacji na poziomie 3 Polskiej Ramy Kwalifikacji, chyba że minister właściwy do spraw oświaty i wychowania w rozporządzeniu […] określi dla danej kwalifikacji inny poziom Polskiej Ramy Kwalifikacji;
- 5) dyplom potwierdzający kwalifikacje zawodowe po ukończeniu technikum lub szkoły policealnej albo po spełnieniu warunków, o których mowa w art. 10 ust. 3 pkt 2 lit. b ustawy z dnia 7 września 1991 r. o systemie oświaty, oraz po zdaniu egzaminów potwierdzających kwalifikacje w danym zawodzie – potwierdza nadanie kwalifikacji na poziomie 4 Polskiej Ramy Kwalifikacji, chyba że minister właściwy do spraw oświaty i wychowania w rozporządzeniu […] określi dla danej kwalifikacji inny poziom Polskiej Ramy Kwalifikacji;
- 6) dyplom ukończenia szkoły artystycznej potwierdzający uzyskanie tytułu zawodowego – potwierdza nadanie kwalifikacji na poziomie 4 Polskiej Ramy Kwalifikacji, chyba że minister właściwy do spraw oświaty i wychowania w rozporządzeniu […] określi dla danej kwalifikacji inny poziom Polskiej Ramy Kwalifikacji;
- 7) świadectwo dojrzałości potwierdza nadanie kwalifikacji na poziomie 4 Polskiej Ramy Kwalifikacji;
- 8) dyplom ukończenia kolegium nauczycielskiego, dyplom ukończenia nauczycielskiego kolegium języków obcych i dyplom ukończenia kolegium pracowników służb społecznych – potwierdza nadanie kwalifikacji na poziomie 5 Polskiej Ramy Kwalifikacji;
- 9) dyplom ukończenia studiów pierwszego stopnia potwierdza nadanie kwalifikacji na poziomie 6 Polskiej Ramy Kwalifikacji;
- 10) dyplom ukończenia studiów drugiego stopnia oraz dyplom ukończenia jednolitych studiów magisterskich – potwierdza nadanie kwalifikacji na poziomie 7 Polskiej Ramy Kwalifikacji;
- 11) dyplom doktorski potwierdza nadanie kwalifikacji na poziomie 8 Polskiej Ramy Kwalifikacji. **(art. 8)**

### <span id="page-35-0"></span>**KWALIFIKACJE RYNKOWE**

kwalifikacje nieuregulowane przepisami prawa, których nadawanie odbywa się na zasadzie swobody działalności gospodarczej. **(art. 2, pkt 11)**

Objaśnienia i komentarze

Kwalifikacje rynkowe są to kwalifikacje wypracowane przez różne środowiska (organizacje społeczne, zrzeszenia, korporacje lub inne podmioty) na podstawie zgromadzonych przez nie doświadczeń. Wyraz *rynkowe* oznacza w tym przypadku, że kwalifikacje te powstały i funkcjonują na "wolnym rynku" kwalifikacji.

Kwalifikacje rynkowe mogą dotyczyć działalności o charakterze ściśle zawodowym, ale również różnych obszarów działalności społecznej, w tym działalności wychowawczej i opiekuńczej, a także działalności o charakterze rekreacyjnym.

Kwalifikacje rynkowe mogą, ale nie muszą być włączane do ZSK. O włączeniu decyduje minister właściwy dla kwalifikacji w odpowiedzi na inicjatywę zainteresowanego środowiska.

Wszystkie kwalifikacje rynkowe włączone do ZSK są kwalifikacjami cząstkowymi.

Określenia o podobnym znaczeniu

 $\blacksquare$  kwalifikacje nieuregulowane

Wybrane cytaty z ustawy o ZSK

" Podmiot prowadzący zorganizowaną działalność w obszarze gospodarki, rynku pracy, edukacji lub szkoleń może wystąpić do ministra właściwego z wnioskiem o włączenie kwalifikacji rynkowej do Zintegrowanego Systemu Kwalifikacji. **(art. 14, ust 1)**

### <span id="page-36-0"></span>**KWALIFIKACJE UREGULOWANE**

kwalifikacje ustanowione odrębnymi przepisami, których nadawanie odbywa się na zasadach określonych w tych przepisach, z wyłączeniem kwalifikacji nadawanych w systemie oświaty i systemie szkolnictwa wyższego. **(art. 2, pkt 12)**

Objaśnienia

i komentarze

Najkrócej można powiedzieć, że kwalifikacje uregulowane to kwalifikacje ustanowione przepisami prawa, które są nadawane poza systemami oświaty i szkolnictwa wyższego. Stanowią one niezbędne z punktu widzenia rynku pracy uzupełnienie bardziej podstawowych kwalifikacji nabywanych w systemach oświaty i szkolnictwa wyższego.

Wymagania dotyczące efektów uczenia się wymaganych dla kwalifikacji uregulowanych są związane z wyraźnie określonymi rodzajami działalności.

Kwalifikacje uregulowane mogą, ale nie muszą być włączane do ZSK. O włączeniu decyduje minister właściwy dla kwalifikacji.

Wszystkie włączone do ZSK kwalifikacje uregulowane są kwalifikacjami cząstkowymi.

brak " Minister właściwy przypisuje poziom Polskiej Ramy Kwalifikacji do kwalifikacji uregulowanej po dokonaniu porównania efektów uczenia wymaganych dla danej kwalifikacji z charakterystykami poziomów Polskiej Ramy Kwalifikacji pierwszego i drugiego stopnia. […] **(art. 38, ust. 2)** Określenia o podobnym znaczeniu Wybrane cytaty z ustawy o ZSK

### <span id="page-37-0"></span>**MINISTER WŁAŚCIWY**

minister określony w przepisach ustawy z dnia 4 września 1997 r. o działach administracji rządowej (Dz.U. z 2015 r. poz. 812, z późn. zm.1 ). **(art. 2, pkt 14)**

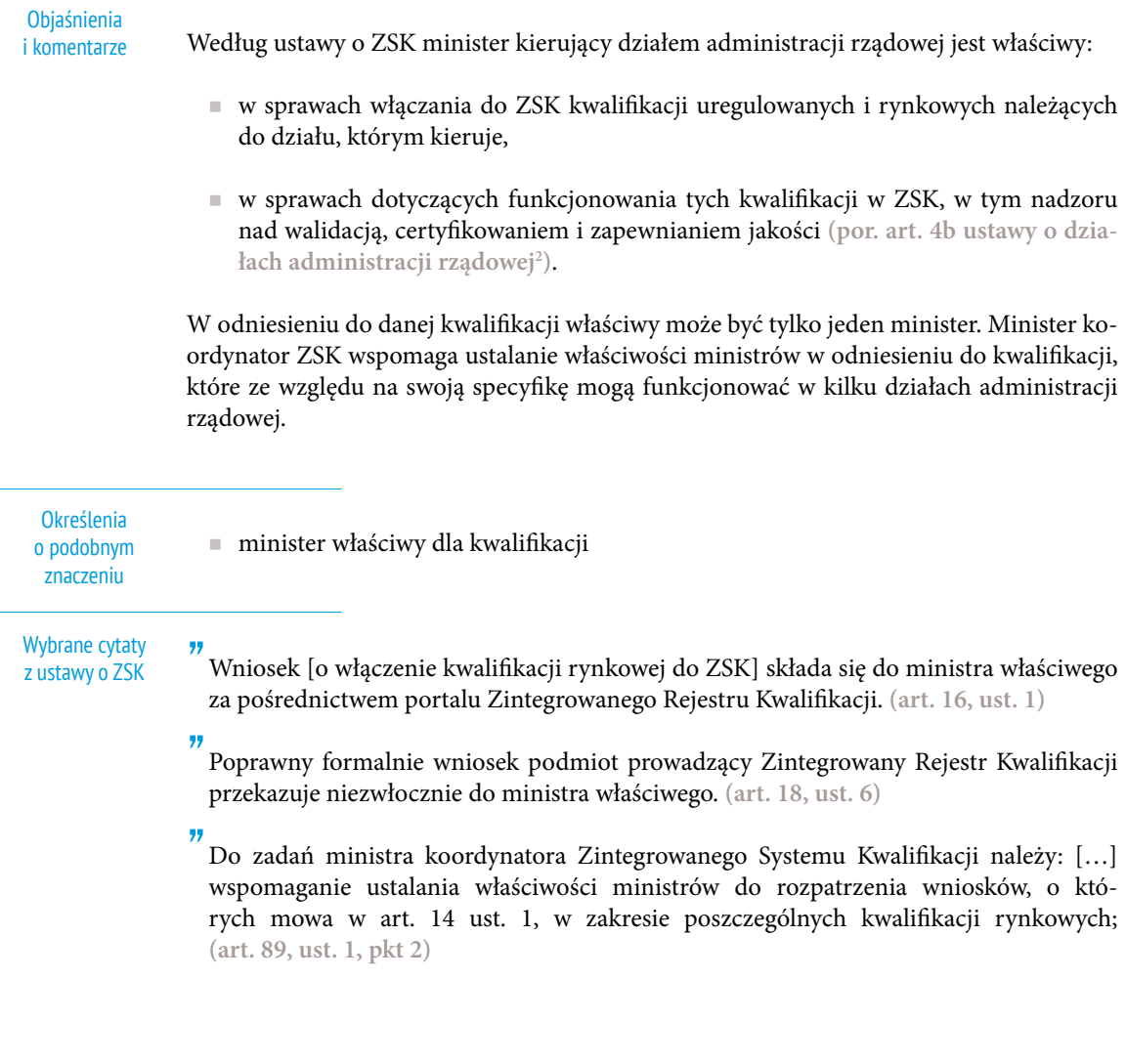

<sup>1</sup> Zmiany tekstu jednolitego wymienionej ustawy zostały ogłoszone w Dz.U. z 2015 r., poz. 1255, 1269, 1960 i 2281 oraz z 2016 r., poz. 34.

<sup>2</sup> Ustawa z dnia 4 września 1997 r. o działach administracji rządowej (tekst jedn.: Dz.U. z 2015 r., poz. 812, z późn. zm.).

### <span id="page-38-0"></span>**OSIĄGNIĘCIE**

Przez osiągnięcia, o których mowa w ust. 1 i art. 49, należy rozumieć wyodrębniony zbiór efektów uczenia się, których uzyskanie zostało potwierdzone w walidacji, stanowiący część wymagań dla danej kwalifikacji rynkowej. **(art. 48, ust. 2)**

#### Objaśnienia i komentarze

W kontekście ZSK termin *osiągnięcie* ma inne znaczenie niż w języku potocznym – nie dotyczy osiągnięć w jakiejkolwiek dziedzinie. Odnosi się do zaliczenia części wymagań dla kwalifikacji, np. przedmiotu, modułu tematycznego, praktyki itp.

Definicja jest spójna z definicją podaną w zaleceniem Parlamentu Europejskiego i Rady<sup>1</sup>.

#### **Określenia** o podobnym znaczeniu

- zaliczona jednostka efektów uczenia się
	- zaliczony moduł
	- zaliczony przedmiot

#### Wybrane cytaty z ustawy o ZSK

<sup>&</sup>quot; Osiągnięcia wymagane dla danej kwalifikacji rynkowej, uzyskane w różnym miejscu i czasie, mogą być etapowo gromadzone i być podstawą nadania kwalifikacji w toku certyfikowania. **(art. 48, ust. 1)**

<sup>1</sup> Zalecenie Parlamentu Europejskiego i Rady z dnia 18 czerwca 2009 r. w sprawie ustanowienia europejskiego systemu transferu osiągnięć w kształceniu i szkoleniu zawodowym (ECVET).

### <span id="page-39-0"></span>**PODMIOT ZEWNĘTRZNEGO ZAPEWNIANIA JAKOŚCI (PZZJ)**

[w ustawie o ZSK termin ten nie został zdefiniowany]

Objaśnienia i komentarze

W kontekście ZSK podmiotem zewnętrznego zapewniania jakości jest instytucja, której minister właściwy powierzył funkcję zewnętrznego zapewniania jakości wobec instytucji certyfikującej. PZZJ zajmuje się wsparciem instytucji certyfikujących w odpowiednim prowadzeniu działań związanych z walidacją i certyfikowaniem. Prowadzi ciągły monitoring działań IC oraz okresową ewaluację zewnętrzną tych działań.

Minister właściwy może powierzyć funkcję zewnętrznego zapewniania jakości kwalifikacji uregulowanej podmiotowi z listy PZZJ lub innemu wybranemu przez siebie podmiotowi (zob. hasło *Zewnętrzne zapewnianie jakości*). (zob. art. 38, ust. 1, pkt 5)

Podmiotowi wybranemu z listy PZZJ minister właściwy powierza pełnienie funkcji zewnętrznego zapewniania jakości wobec danej instytucji certyfikującej przez zawarcie odpowiedniej umowy. (zob. art. 60, ust. 1)

**Określenia** o podobnym znaczeniu

instytucja akredytacyjna

Wybrane cytaty z ustawy o ZSK

" 1. Zewnętrzne zapewnianie jakości walidacji i certyfikowania […] wykonuje podmiot prowadzący zorganizowaną działalność w obszarze gospodarki, rynku pracy, edukacji lub szkoleń, który został wpisany na listę podmiotów uprawnionych do pełnienia funkcji zewnętrznego zapewniania jakości wobec instytucji certyfikujących, zwaną dalej "listą".

2. Listę prowadzi minister koordynator Zintegrowanego Systemu Kwalifikacji.

3. Lista jest podawana do publicznej wiadomości na portalu Zintegrowanego Systemu Kwalifikacji. **(art. 51)**

" Jeżeli decyzja administracyjna o nadaniu uprawnień danej instytucji certyfikującej […] jest ostateczna, minister właściwy wskazuje z listy podmiot zewnętrznego zapewniania jakości, któremu powierza wobec tej instytucji certyfikującej funkcję zewnętrznego zapewniania jakości. **(art. 59, ust. 1)**

### <span id="page-40-0"></span>**POLSKA RAMA KWALIFIKACJI (PRK)**

opis ośmiu wyodrębnionych w Polsce poziomów kwalifikacji odpowiadających odpowiednim poziomom europejskich ram kwalifikacji, o których mowa w załączniku II do Zalecenia Parlamentu Europejskiego i Rady z dnia 23 kwietnia 2008 r. w sprawie ustanowienia europejskich ram kwalifikacji dla uczenia się przez całe życie (Dz.Urz. UE C 111 z 06.05.2008, str. 1), sformułowany za pomocą ogólnych charakterystyk efektów uczenia się dla kwalifikacji na poszczególnych poziomach, ujętych w kategoriach wiedzy, umiejętności i kompetencji społecznych. **(art. 2, pkt 16)**

#### Objaśnienia i komentarze

Najkrócej można powiedzieć, że Polska Rama Kwalifikacji jest opisem krajowej struktury poziomów kwalifikacji w ZSK.

W polskojęzycznych dokumentach i opracowaniach dotyczących ram kwalifikacji początkowo używano terminu *krajowe ramy kwalifikacji*. O jego zastąpieniu określeniem *Polska Rama Kwalifikacji* zdecydowano w toku prac poprzedzających przyjęcie przez Międzyresortowy Komitet Sterujący do spraw KRK dla uczenia się przez całe życie pierwszego słownika terminologicznego dotyczącego ram kwalifikacji (*Słownik kluczowych pojęć związanych z krajowym systemem kwalifikacji*, IBE, 2011).

Definicja jest spójna z zaleceniem Parlamentu Europejskiego i Rady<sup>1</sup>.

Określenia o podobnym znaczeniu

krajowa rama kwalifikacji

rama kwalifikacji

#### Wybrane cytaty z ustawy o ZSK

" Ustanawia się Polską Ramę Kwalifikacji. Polska Rama Kwalifikacji służy do klasyfikowania kwalifikacji włączonych do Zintegrowanego Systemu Kwalifikacji według poszczególnych poziomów Polskiej Ramy Kwalifikacji. **(art. 5, ust. 1)**

<sup>1</sup> Zalecenie Parlamentu Europejskiego i Rady z dnia 23 kwietnia 2008 r. w sprawie ustanowienia europejskich ram kwalifikacji dla uczenia się przez całe życie.

### <span id="page-41-0"></span>**POZIOM PRK (POLSKIEJ RAMY KWALIFIKACJI)**

zakres i stopień złożoności wymaganych efektów uczenia się dla kwalifikacji danego poziomu, sformułowanych za pomocą ogólnych charakterystyk efektów uczenia się. **(art. 2, pkt 17)**

Objaśnienia i komentarze

W PRK wyodrębniono 8 poziomów, które odnoszą się bezpośrednio do 8 poziomów Europejskiej Ramy Kwalifikacji.

Wszystkie kwalifikacje włączone do ZSK mają przypisany poziom PRK. Kwalifikacjom o najwęższym zakresie i najniższym stopniu złożoności przypisuje się 1. poziom PRK, kolejne poziomy PRK wiążą się z coraz wyższymi wymaganiami.

Kwalifikacje niewłączone do ZSK nie mogą mieć przypisanego poziomu PRK.

W języku potocznym wyraz *poziom* często używany jest do wyrażenia oceny jakościowej (niski poziom nauczania, wysoki poziom artystyczny itp.). W kontekście ZSK wyrazu *poziom* odniesionego do ram kwalifikacji nie można używać do wyrażania ocen tego rodzaju.

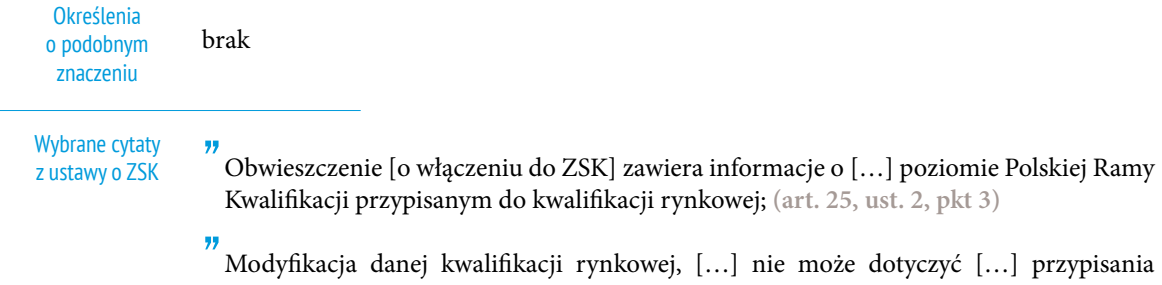

poziomu Polskiej Ramy Kwalifikacji do kwalifikacji; **(art. 28, pkt 2)** 

### <span id="page-42-0"></span>**PRZENOSZENIE OSIĄGNIĘĆ**

[w ustawie o ZSK termin ten nie został zdefiniowany]

#### Objaśnienia i komentarze

W kontekście ZSK przenoszenie osiągnięć oznacza uznawanie przez instytucję certyfikującą pozytywnego wyniku walidacji (poszczególnych zestawów efektów uczenia się), która została przeprowadzona przez inne instytucje.

Ustawa o ZSK daje instytucji certyfikującej możliwość uznania osiągnięć, które nie były walidowane pod jej nadzorem, ale instytucje certyfikujące nie są zobowiązane do pozytywnego rozpatrzenia każdej prośby o przeniesienie osiągnięć zgłaszanej przez osoby ubiegające się o kwalifikację.

Przenoszenie osiągnięć umożliwia rezygnację z powtarzania walidacji efektów, które zostały wcześniej poddane procesowi walidacji.

#### Określenia o podobnym znaczeniu

uznawanie osiągnięć

transfer punktów zaliczeniowych

transfer osiągnięć

#### Wybrane cytaty z ustawy o ZSK

" 1. Instytucja certyfikująca może w toku certyfikowania danej kwalifikacji rynkowej uznać osiągnięcia, uzyskane w związku z ubieganiem się o nadanie innej kwalifikacji włączonej do Zintegrowanego Systemu Kwalifikacji, za tożsame z osiągnięciami stanowiącymi część wymagań dla danej kwalifikacji rynkowej, na podstawie dokumentu potwierdzającego nadanie innej kwalifikacji.

2. Instytucja certyfikująca może w toku certyfikowania danej kwalifikacji rynkowej uznać inne osiągnięcia, niż określone w ust. 1, za tożsame z osiągnięciami stanowiącymi część wymagań dla danej kwalifikacji rynkowej, jeżeli uzyskanie tych osiągnięć zostało sprawdzone w przeprowadzonej walidacji.

3. W przypadku, o którym mowa w ust. 2, uznanie osiągnięć następuje na podstawie rozmowy z osobą ubiegającą się o nadanie danej kwalifikacji rynkowej oraz na podstawie oceny przedstawionej przez tę osobę dokumentacji.

4. Osiągnięcia uznane w sposób określony w ust. 1 lub 2 nie podlegają ponownej walidacji. **(art. 49, ust. 1–4)**

### <span id="page-43-0"></span>**PRZYPISANIE POZIOMU PRK (POLSKIEJ RAMY KWALIFIKACJI) DO KWALIFIKACJI**

rozstrzygnięcie, podjęte na zasadach określonych w ustawie, o ustaleniu poziomu Polskiej Ramy Kwalifikacji dla danej kwalifikacji, na podstawie porównania efektów uczenia się wymaganych dla tej kwalifikacji z charakterystykami poziomów Polskiej Ramy Kwalifikacji. **(art. 2, pkt 18)**

#### Objaśnienia i komentarze

Poziomy PRK poszczególnych kwalifikacji pełnych zostały ustalone bezpośrednio w ustawie o ZSK. Poziom PRK przypisuje się wyłącznie kwalifikacjom cząstkowym (włączanym do ZSK).

Przypisanie poziomu PRK kwalifikacjom cząstkowym odbywa się według zasad określonych w ustawie o ZSK. **(zob. art. 21, ust. 2–6)**

Porównania wymaganych dla danej kwalifikacji (cząstkowej) efektów uczenia się z charakterystykami poziomów Polskiej Ramy Kwalifikacji dokonuje zespół ekspertów, który przygotowuje rekomendację stanowiącą podstawę przypisania poziomu PRK przez ministra właściwego.

Określenia o podobnym znaczeniu

ustalenie poziomu PRK

określenie poziomu PRK

#### Wybrane cytaty z ustawy o ZSK

" […] minister właściwy przypisuje poziom Polskiej Ramy Kwalifikacji do kwalifikacji […] po dokonaniu porównania efektów uczenia wymaganych dla danej kwalifikacji z charakterystykami poziomów Polskiej Ramy Kwalifikacji pierwszego i drugiego stopnia. **(art. 21, ust. 1)**

"

Minister właściwy do spraw oświaty i wychowania określi w drodze rozporządzenia […] procedurę porównywania efektów uczenia się wymaganych dla kwalifikacji z charakterystykami poziomów Polskiej Ramy Kwalifikacji pierwszego i drugiego stopnia oraz sposób dokumentowania przebiegu tej procedury […]. **(art. 21, ust. 8, pkt 3)**

### <span id="page-44-0"></span>**RADA INTERESARIUSZY ZSK**

[w ustawie o ZSK termin ten nie został zdefiniowany]

#### Objaśnienia i komentarze

Rada Interesariuszy ZSK jest organem złożonym z przedstawicieli środowisk i instytucji zainteresowanych funkcjonowaniem kwalifikacji, który wspiera ministra koordynatora ZSK w zapewnianiu spójności i porównywalności rozwiązań funkcjonujących w ramach ZSK oraz w ukierunkowywaniu rozwoju ZSK.

Skład Rady Interesariuszy ZSK określono w ustawie o ZSK. Kadencja członka Rady trwa cztery lata (może zostać przedłużona tylko raz). Koniec kadencji połowy członków Rady następuje co dwa lata.

Określenia o podobnym znaczeniu

Wybrane cytaty z ustawy o ZSK

" Przy ministrze koordynatorze Zintegrowanego Systemu Kwalifikacji działa Rada Interesariuszy Zintegrowanego Systemu Kwalifikacji, która jest organem opiniodawczo- -doradczym ministra koordynatora Zintegrowanego Systemu Kwalifikacji, zwana dalej "Radą Interesariuszy". (art. 90)

"

brak

1. Minister koordynator Zintegrowanego Systemu Kwalifikacji powołuje członków Rady Interesariuszy na wniosek podmiotów, o których mowa w art. 92 pkt 1–8.

2. Kadencja członka Rady Interesariuszy trwa cztery lata. **(art. 93, ust. 1 i 2)**

"

1. Rada Interesariuszy obraduje w trybie plenarnym oraz w grupach roboczych.

2. Członkowie Rady Interesariuszy biorą udział w pracach Rady osobiście.

3. Na zaproszenie przewodniczącego w pracach Rady Interesariuszy mogą brać udział przedstawiciele innych zainteresowanych podmiotów, niż wymienione w art. 92, bez prawa głosowania. **(art. 95, ust. 1–3)**

### <span id="page-45-0"></span>**SEKTOROWA RAMA KWALIFIKACJI**

opis poziomów kwalifikacji funkcjonujących w danym sektorze lub branży; poziomy Sektorowych Ram Kwalifikacji odpowiadają odpowiednim poziomom Polskiej Ramy Kwalifikacji. **(art. 2, pkt 19)**

#### Objaśnienia i komentarze

Charakterystyki poziomów kwalifikacji w sektorowych ramach mogą być mniej ogólne niż w PRK. Składniki opisu poziomu (deskryptory) w sektorowych ramach kwalifikacji uwzględniają konteksty właściwe dla danej dziedziny.

Sektorowe ramy kwalifikacji powstaną tylko w tych dziedzinach działalności, w których pojawi się potrzeba stworzenia takiego narzędzia. Sektorowa rama kwalifikacji może zostać włączona do ZSK, o ile spełnia warunki określone w ustawie o ZSK.

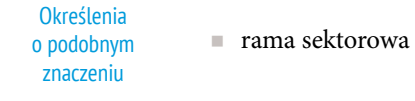

Wybrane cytaty z ustawy o ZSK

" 1. Charakterystyki wybranych poziomów Polskiej Ramy Kwalifikacji drugiego stopnia typowe dla kwalifikacji o charakterze zawodowym, o których mowa w przepisach wydanych na podstawie art. 7 ust. 4, mogą być rozwijane za pomocą Sektorowych Ram Kwalifikacji uwzględniających specyfikę danej branży lub sektora.

2. Minister właściwy, z własnej inicjatywy albo na wniosek zainteresowanego podmiotu, podejmuje działania w celu włączenia Sektorowych Ram Kwalifikacji do Zintegrowanego Systemu Kwalifikacji, jeżeli wstępna ocena celowości włączenia Sektorowych Ram Kwalifikacji do Zintegrowanego Systemu Kwalifikacji jest pozytywna. **(art. 11, ust. 1 i 2)**

### <span id="page-46-0"></span>**SKŁADNIK OPISU POZIOMU PRK**

[w ustawie o ZSK termin ten nie został zdefiniowany]

Objaśnienia i komentarze

Termin *składnik opisu poziomu PRK* oznacza ogólne stwierdzenie dotyczące wiedzy, umiejętności lub kompetencji społecznych wymaganych dla kwalifikacji, będące elementem charakterystyki danego poziomu PRK.

Poszczególne składniki opisu poziomu PRK odnoszą się albo do wiedzy, albo do umiejętności, albo do kompetencji społecznych.

Składniki opisu poziomu PRK muszą być na tyle ogólne (generyczne), żeby odnosiły się do kwalifikacji danego poziomu funkcjonujących we wszystkich dziedzinach.

Opis poziomu PRK tworzy się przez jego charakterystykę. Zestaw składników opisu poziomu PRK (deskryptorów) tworzy charakterystykę danego poziomu w Polskiej Ramie Kwalifikacji (zob. hasło *Charakterystyka poziomu PRK*).

W polskojęzycznych dokumentach i opracowaniach dotyczących ram kwalifikacji używano terminu *deskryptor*. O jego zastąpieniu określeniem *składnik opisu poziomu PRK* zdecydowano w toku uzgodnień międzyresortowych poprzedzających przyjęcie przez rząd dokumentu *Raport referencyjny. Odniesienie Polskiej Ramy Kwalifikacji dla uczenia się przez całe życie do Europejskiej Ramy Kwalifikacji* (IBE, 2013).

Określenia o podobnym znaczeniu

element składowy charakterystyki poziomu w ramie kwalifikacji

deskryptor

W ustawie o ZSK termin *składnik opisu poziomu PRK* nie występuje. Wybrane cytaty z ustawy o ZSK

wykonywania

<span id="page-47-0"></span>**Definicja** w ustawie o ZSK

Objaśnienia

### **UCZENIE SIĘ NIEFORMALNE**

uzyskiwanie efektów uczenia się poprzez różnego rodzaju aktywność poza edukacją formalną i edukacją pozaformalną. **(art. 2, pkt 20)**

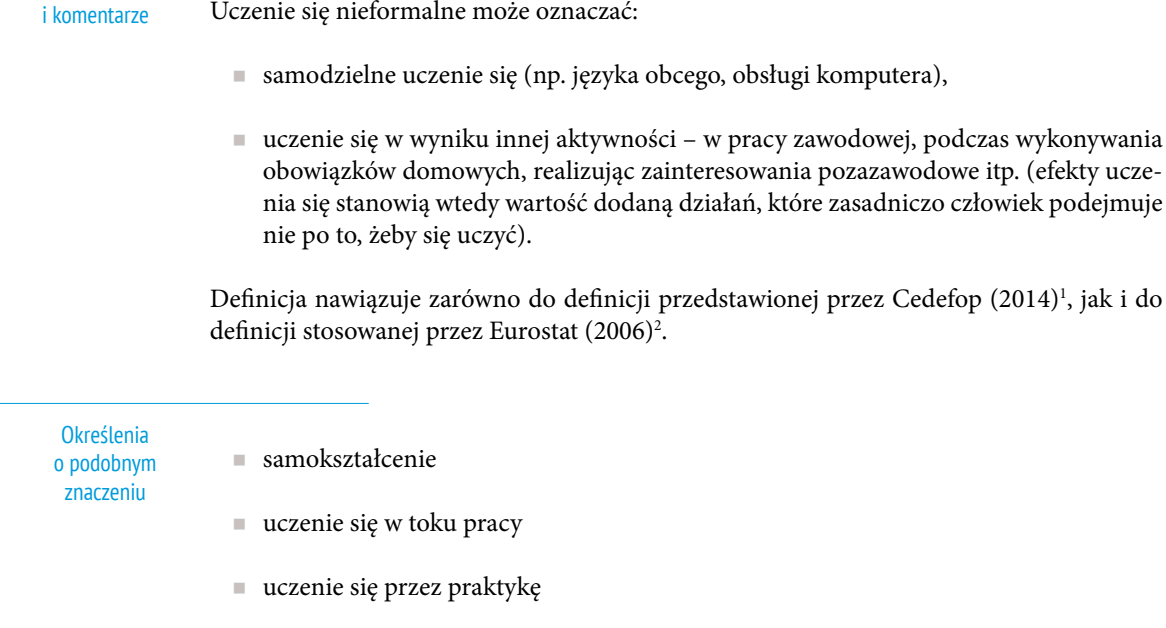

- uczenie się przez zabawę
- **kształcenie incydentalne (Okoń, 2001)**<sup>3</sup>
- Wybrane cytaty z ustawy o ZSK

" Zintegrowany System Kwalifikacji zapewnia […] możliwość uznawania efektów uczenia się uzyskanych […] poprzez uczenie się nieformalne; **(art. 4, pkt 2)**

<sup>1</sup> Cedefop (2014). *Terminology of European education and training policy*. Luxembourg: Publications Office of the European Union.

<sup>2</sup> Eurostat (2006). *Classification of learning activities – manual*. Luxembourg: Office for Official Publications of the European Communities.

<sup>3</sup> Okoń, W. (2001). *Nowy słownik pedagogiczny*. Warszawa: Wydawnictwo Akademickie Żak.

### <span id="page-48-0"></span>**UMIEJĘTNOŚCI**

przyswojona w procesie uczenia się zdolność do wykonywania zadań i rozwiązywania problemów właściwych dla dziedziny uczenia się lub działalności zawodowej. **(art. 2, pkt 21)**

Objaśnienia i komentarze

Termin *umiejętności* w kontekście ZSK oznacza jedną z trzech wyróżnionych w PRK kategorii efektów uczenia się.

Poszczególne kategorie efektów uczenia się w PRK (wiedza, umiejętności, kompetencje społeczne) nie mogą być traktowane całkowicie rozłącznie, ponieważ efekty uczenia się określane jako *wiedza* zawsze obejmują pewien komponent umiejętności, umiejętności zawsze zawierają pewne elementy wiedzy, a składnikiem kompetencji społecznych zawsze są jakieś umiejętności i pewna wiedza.

Należy też brać pod uwagę, że w języku potocznym (także w niektórych opracowaniach i dokumentach) często są używane zamiennie takie wyrazy jak: *wiedza*, *umiejętności*, *kompetencje* i *kwalifikacje*.

Definicja jest spójna z zaleceniem Parlamentu Europejskiego i Rady<sup>1</sup>.

| <b>Określenia</b><br>o podobnym<br>znaczeniu | brak                                                                                                    |
|----------------------------------------------|----------------------------------------------------------------------------------------------------|
| Wybrane cytaty<br>z ustawy o ZSK             | 77<br>W odniesieniu do umiejętności charakterystyka efektów uczenia się dla danego pozio-<br>mu Polskiej Ramy Kwalifikacji określa: |
|                                              | a) w zakresie języka i komunikowania się - odbieranie i tworzenie wypowiedzi oraz po-<br>sługiwanie się językiem obcym,             |
|                                              | b) w zakresie matematyki i nauk przyrodniczych – dobór i korzystanie z narzędzi oraz<br>prowadzenie obserwacji i doświadczeń,       |
|                                              | c) w zakresie funkcjonowania społecznego – wyrażanie przynależności do wspólnot,                                                    |
|                                              | d) w zakresie uczenia się – organizację i planowanie; (art. 7, ust. 1, pkt 2)                                                       |
|                                              |                                                                                                    |

<sup>1</sup> Zalecenie Parlamentu Europejskiego i Rady z dnia 23 kwietnia 2008 r. w sprawie ustanowienia europejskich ram kwalifikacji dla uczenia się przez całe życie. W zaleceniu umiejętności określa się jako kognitywne (obejmujące myślenie logiczne, intuicyjne i kreatywne) oraz praktyczne (obejmujące sprawność i korzystanie z metod, materiałów, narzędzi i instrumentów).

### <span id="page-49-0"></span>**UZNAWANIE KWALIFIKACJI**

[w ustawie o ZSK termin ten nie został zdefiniowany]

Objaśnienia i komentarze

Termin *uznawanie kwalifikacji* oznacza formalne stwierdzanie przez uprawnioną do tego instytucję ważności dokumentów (świadectw, dyplomów) potwierdzających nabycie kwalifikacji za granicą.

Uznawanie kwalifikacji może następować na podstawie odpowiedniej umowy z partnerem lub partnerami zagranicznymi, może też dotyczyć jednostkowych przypadków.

Kwalifikacje uzyskane za granicą są uznawane w Polsce, żeby umożliwić osobom posiadającym zagraniczną kwalifikację dostanie się na studia (podjęcie kariery akademickiej) albo żeby umożliwić takim osobom wykonywanie w Polsce zawodu, który wymaga posiadania określonej kwalifikacji.

Nie należy mylić uznawania kwalifikacji z walidacją. Jeżeli kwalifikacja nadana za granicą zostanie uznana przez uprawnioną instytucję w kraju, to osoba ją posiadająca nie musi ponownie poddawać się walidacji.

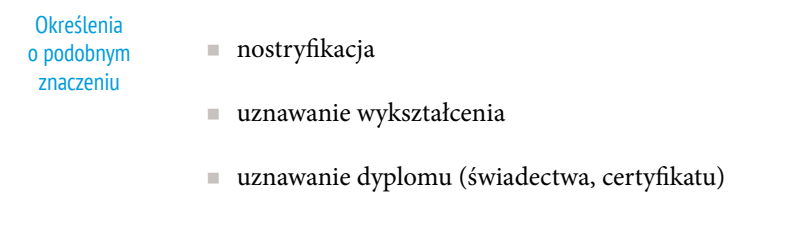

W ustawie o ZSK termin *uznawanie kwalifikacji* nie występuje. Wybrane cytaty z ustawy o ZSK

### <span id="page-50-0"></span>**WALIDACJA**

sprawdzenie, czy osoba ubiegająca się o nadanie określonej kwalifikacji, niezależnie od sposobu uczenia się tej osoby, osiągnęła wyodrębnioną część lub całość efektów uczenia się wymaganych dla tej kwalifikacji. **(art. 2, pkt 22)**

Objaśnienia i komentarze

Walidacja jest procesem wielowymiarowym i wieloetapowym, obejmującym identyfikowanie, dokumentowanie i weryfikację efektów uczenia się określonej osoby. Identyfikowanie i dokumentowanie są szczególnie ważne w przypadku osób, które uczyły się, nie korzystając ze zorganizowanych form kształcenia.

Dla wiarygodności walidacji konieczne jest wskazanie jasnych kryteriów weryfikacji, dostosowanych do charakteru efektów uczenia się.

Nie należy mylić walidacji z uznawaniem kwalifikacji. Jeżeli kwalifikacja nadana za granicą zostanie uznana przez uprawnioną instytucję w kraju, to osoba ją posiadająca nie musi ponownie poddawać się walidacji.

W Polsce nie ma tradycji wyraźnego wyodrębniania walidacji jako etapu w procesie, który kończy się nadaniem kwalifikacji. Z tego powodu w języku polskim brakowało odpowiedniej nazwy dla tego procesu. W tej sytuacji przyjęto termin *walidacja*, będący spolszczeniem angielskiego *validation*.

Definicja jest spójna z odpowiednimi dokumentami UE1 .

Określenia o podobnym znaczeniu

potwierdzanie efektów uczenia się

Wybrane cytaty z ustawy o ZSK

" Obwieszczenie [o włączeniu do ZSK] zawiera informacje o […] wymaganiach dotyczących walidacji i podmiotów przeprowadzających walidację; **(art. 25, ust. 2 pkt 5)**

<sup>1</sup> Zalecenie Parlamentu Europejskiego i Rady z dnia 18 czerwca 2009 r. w sprawie ustanowienia systemu transferu osiągnięć w kształceniu i szkoleniu zawodowym (ECVET) oraz Zalecenie Rady z dnia 20 grudnia 2012 r. w sprawie walidacji uczenia się pozaformalnego i nieformalnego.

<span id="page-51-0"></span>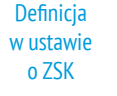

### **WERYFIKACJA**

[w ustawie o ZSK termin ten nie został zdefiniowany]

Objaśnienia i komentarze

W kontekście ZSK weryfikacja dotyczy efektów uczenia się (ang. *assessment*) i jest etapem w procesie walidacji (zob. hasło *Walidacja*).

W wyniku weryfikacji uzyskuje się odpowiedź na pytanie, czy według kryteriów podanych w opisie efektów uczenia się (wymaganych dla kwalifikacji) osoba ubiegająca się o daną kwalifikację osiągnęła wymagane efekty uczenia się, czy ich nie osiągnęła.

Uwaga: angielski termin *assessment* najczęściej jest tłumaczony na język polski jako *ocenianie*. Natomiast w kontekście ZSK odpowiadające terminowi *weryfikacja* angielskie *assessment* nie oznacza oceniania rozumianego jako wystawianie oceny według przyjętej skali (np. 1–6).

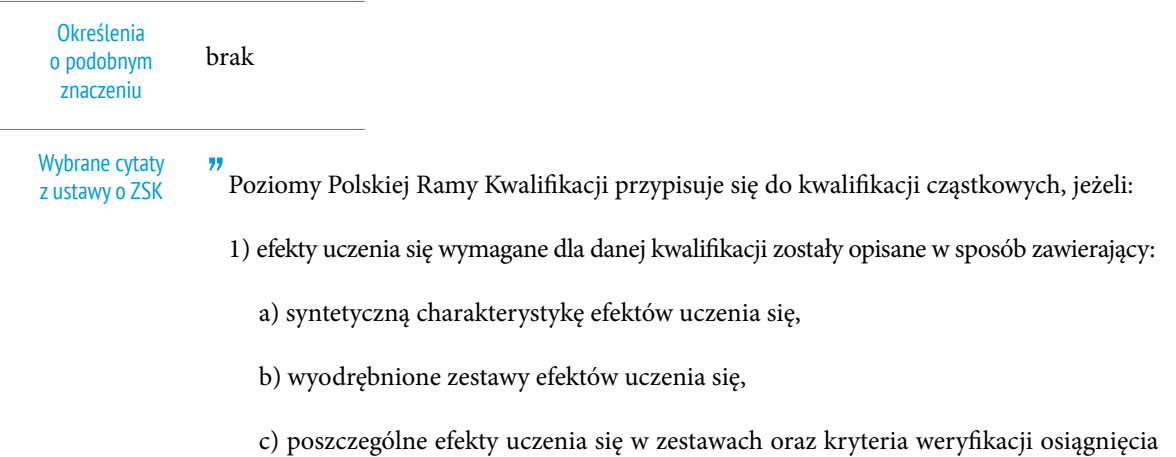

poszczególnych efektów uczenia się […]. **(art. 9, ust. 1)**

### <span id="page-52-0"></span>**WEWNĘTRZNE ZAPEWNIANIE JAKOŚCI (WZJ)**

[w ustawie o ZSK termin ten nie został zdefiniowany]

#### Objaśnienia i komentarze

W kontekście ZSK termin *wewnętrzne zapewnianie jakości* oznacza monitorowanie i okresową ewaluację czynności związanych z nadawaniem kwalifikacji wykonywane przez instytucję certyfikującą.

Obowiązek posiadania przez każdą instytucję certyfikującą wewnętrznego systemu zapewniania jakości został wprowadzony ustawą o ZSK.

Wewnętrzne zapewnianie jakości wzmacnia samokontrolę instytucji certyfikującej w toku nadawania kwalifikacji, służy również doskonaleniu mechanizmów wpływających na jakość nadawanych kwalifikacji.

Obowiązek posiadania wewnętrznego systemu zapewniania jakości dotyczy także podmiotów, które przeprowadzają walidację na podstawie upoważnienia instytucji certyfikującej.

Określenia o podobnym znaczeniu

brak

Wybrane cytaty z ustawy o ZSK

" Wewnętrzny system zapewniania jakości dotyczy zasad postępowania, procedur, metod oraz rozwiązań organizacyjnych służących zapewnianiu poprawności walidacji i certyfikowania oraz doskonaleniu walidacji i certyfikowania. **(art. 63, ust. 2)**

#### <span id="page-53-0"></span>**WIEDZA**

zbiór opisów obiektów i faktów, zasad, teorii oraz praktyk, przyswojonych w procesie uczenia się, odnoszących się do dziedziny uczenia się lub działalności zawodowej. **(art. 2, pkt 23)**

Objaśnienia i komentarze

Termin *wiedza* w kontekście ZSK oznacza jedną z trzech wyróżnionych w PRK kategorii efektów uczenia się.

Poszczególne kategorie efektów uczenia się w PRK (wiedza, umiejętności, kompetencje społeczne) nie mogą być traktowane całkowicie rozłącznie, ponieważ efekty uczenia się określane jako *wiedza* zawsze obejmują pewien komponent umiejętności, umiejętności zawsze zawierają pewne elementy wiedzy, a składnikiem kompetencji społecznych zawsze są jakieś umiejętności i pewna wiedza.

Należy też brać pod uwagę, że w języku potocznym (także w niektórych opracowaniach i dokumentach) często są używane zamiennie takie wyrazy jak: *wiedza*, *umiejętności*, *kompetencje* i *kwalifikacje*.

**Określenia** o podobnym znaczeniu

wiadomości teoretyczne

- przygotowanie teoretyczne
- znajomość teorii

Wybrane cytaty z ustawy o ZSK

" W odniesieniu do wiedzy charakterystyka efektów uczenia się dla danego poziomu Polskiej Ramy Kwalifikacji określa:

- a) w zakresie języka i komunikowania się struktury i zasady tworzenia wypowiedzi,
- b) w zakresie matematyki i nauk przyrodniczych pojęcia i zależności oraz interpretacje,
- c) w zakresie funkcjonowania społecznego zasady funkcjonowania, role społeczne i tożsamość; **(art. 7, ust. 1, pkt 1)**

### <span id="page-54-0"></span>**ZEWNĘTRZNE ZAPEWNIANIE JAKOŚCI (ZZJ)**

[w ustawie o ZSK termin ten nie został zdefiniowany]

#### Objaśnienia i komentarze

W kontekście ZSK termin *zewnętrzne zapewnianie jakości* oznacza monitorowanie i okresową ewaluację czynności związanych z nadawaniem kwalifikacji, wykonywane przez podmiot zewnętrzny wobec instytucji certyfikującej.

Obowiązek zewnętrznego zapewniania jakości został wprowadzony ustawą o ZSK. Zewnętrzne zapewnianie jakości wzmacnia przestrzeganie standardów w zakresie nadawania kwalifikacji i wspomaga instytucje certyfikujące w doskonaleniu procesów związanych z walidacją i certyfikowaniem.

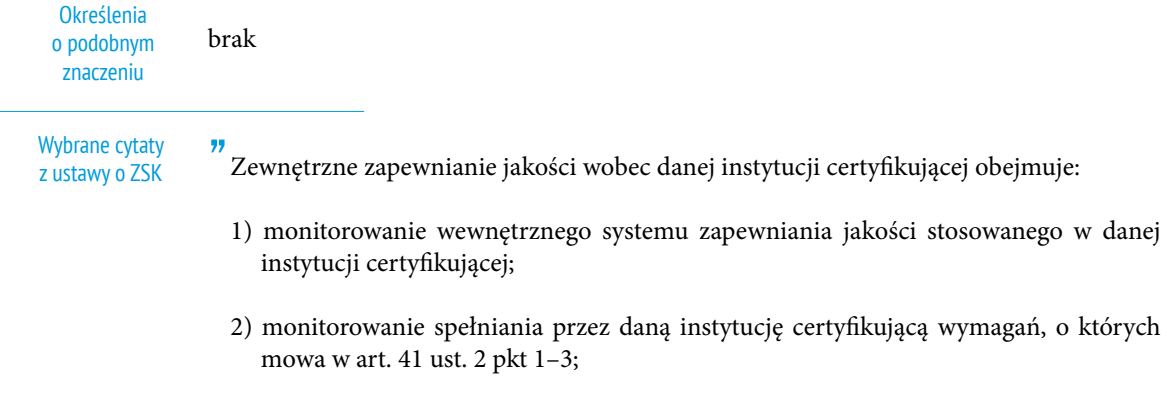

3) ewaluację zewnętrzną walidacji i certyfikowania przeprowadzanych przez daną instytucję certyfikującą oraz funkcjonowania wewnętrznego systemu zapewniania jakości w danej instytucji certyfikującej. **(art. 66)**

### <span id="page-55-0"></span>**ZINTEGROWANY REJESTR KWALIFIKACJI (ZRK)**

rejestr publiczny w rozumieniu art. 3 pkt 5 ustawy z dnia 17 lutego 2005 r. o informatyzacji działalności podmiotów realizujących zadania publiczne (Dz.U. z 2014 r., poz. 1114), prowadzony w systemie teleinformatycznym, ewidencjonujący kwalifikacje włączone do Zintegrowanego Systemu Kwalifikacji. **(art. 2, pkt 24)**

#### Objaśnienia i komentarze

Kwalifikacje włączone do ZSK są wpisane do ZRK niezależnie od tego, czy figurują w innych rejestrach (wykazach, spisach) prowadzonych na potrzeby poszczególnych resortów, branż, środowisk i instytucji.

Obecność kwalifikacji w zintegrowanym rejestrze oznacza, że jej wiarygodność została potwierdzona przez władze publiczne, oraz że ma ona określony poziom PRK.

Kwalifikacji, które nie zostały włączone do ZSK, nie można wpisać do ZRK.

Dane o kwalifikacjach gromadzone w ZRK są publicznie dostępne na portalu ZSK.

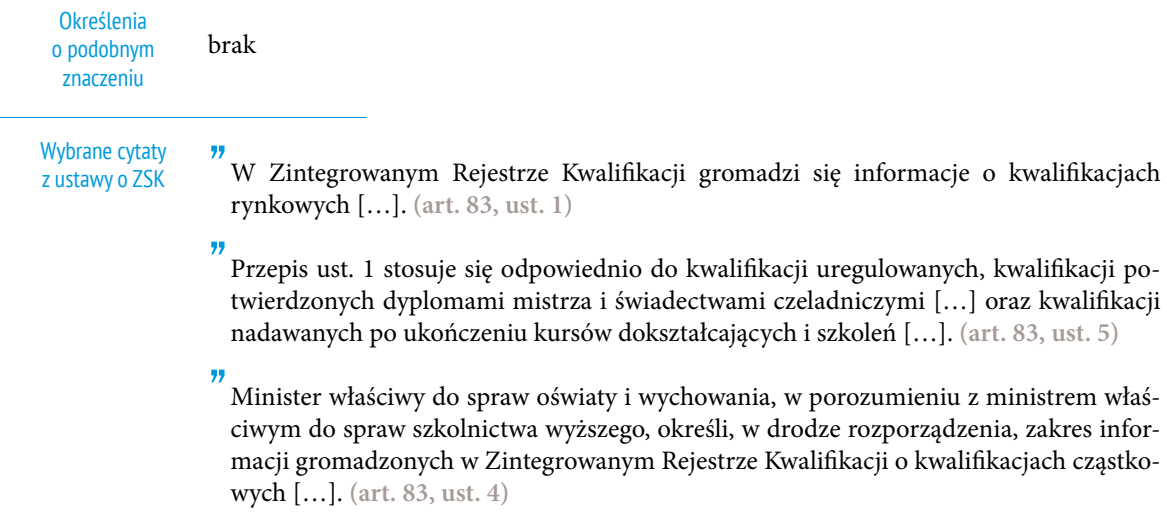

### <span id="page-56-0"></span>**ZINTEGROWANY SYSTEM KWALIFIKACJI (ZSK)**

wyodrębniona część Krajowego Systemu Kwalifikacji, w której obowiązują określone w ustawie standardy opisywania kwalifikacji oraz przypisywania poziomu Polskiej Ramy Kwalifikacji do kwalifikacji, zasady włączania kwalifikacji do Zintegrowanego Systemu Kwalifikacji i ich ewidencjonowania w Zintegrowanym Rejestrze Kwalifikacji, a także zasady i standardy certyfikowania kwalifikacji oraz zapewniania jakości nadawania kwalifikacji. **(art. 2, pkt 25)**

### Objaśnienia

i komentarze

**56**

Zintegrowany System Kwalifikacji obejmuje dużą część polskich kwalifikacji, które są do niego włączone z mocy ustawy lub mogą być włączane decyzją właściwych ministrów.

Poza zintegrowanym systemem mogą w Polsce funkcjonować kwalifikacje, które nie zostały włączone do tego systemu, jednak takie kwalifikacje nie mają przypisanego poziomu PRK i nie mogą zostać wpisane do Zintegrowanego Rejestru Kwalifikacji.

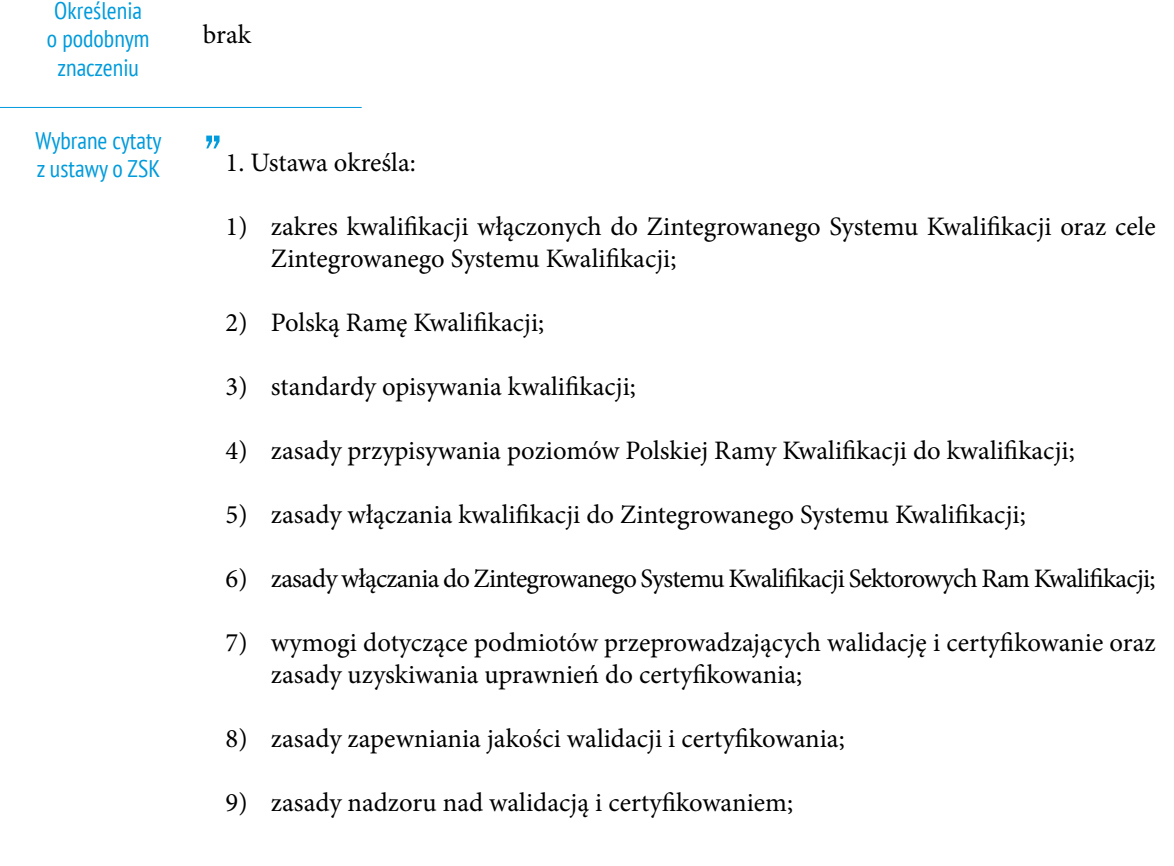

- <span id="page-57-0"></span>10) Zintegrowany Rejestr Kwalifikacji;
- 11) koordynację funkcjonowania Zintegrowanego Systemu Kwalifikacji.
- 2. Ustawa nie określa wymogów walidacji i certyfikowania, zasad zapewniania jakości nadawania kwalifikacji oraz zasad nadzoru nad nadawaniem kwalifikacji w zakresie kwalifikacji uzyskiwanych w systemie oświaty oraz w systemie szkolnictwa wyższego. **(art. 1)**

" Zintegrowany System Kwalifikacji zapewnia […] możliwość porównania kwalifikacji uzyskanych na terytorium Rzeczypospolitej Polskiej z kwalifikacjami nadawanymi w innych państwach członkowskich Unii Europejskiej. **(art. 4, pkt 5)**

"

Minister właściwy w drodze obwieszczenia informuje o włączeniu kwalifikacji rynkowej do Zintegrowanego Systemu Kwalifikacji. Obwieszczenie podlega ogłoszeniu w Dzienniku Urzędowym Rzeczypospolitej Polskiej "Monitor Polski". **(art. 25, ust. 1)**

"

Minister właściwy w drodze obwieszczenia informuje o przypisaniu poziomu Polskiej Ramy Kwalifikacji do kwalifikacji uregulowanej oraz o włączeniu kwalifikacji uregulowanej do Zintegrowanego Systemu Kwalifikacji. Obwieszczenie podlega ogłoszeniu w Dzienniku Urzędowym Rzeczypospolitej Polskiej "Monitor Polski". **(art. 38, ust. 3)**

## <span id="page-59-0"></span>Hasła w tłumaczeniu na język angielski

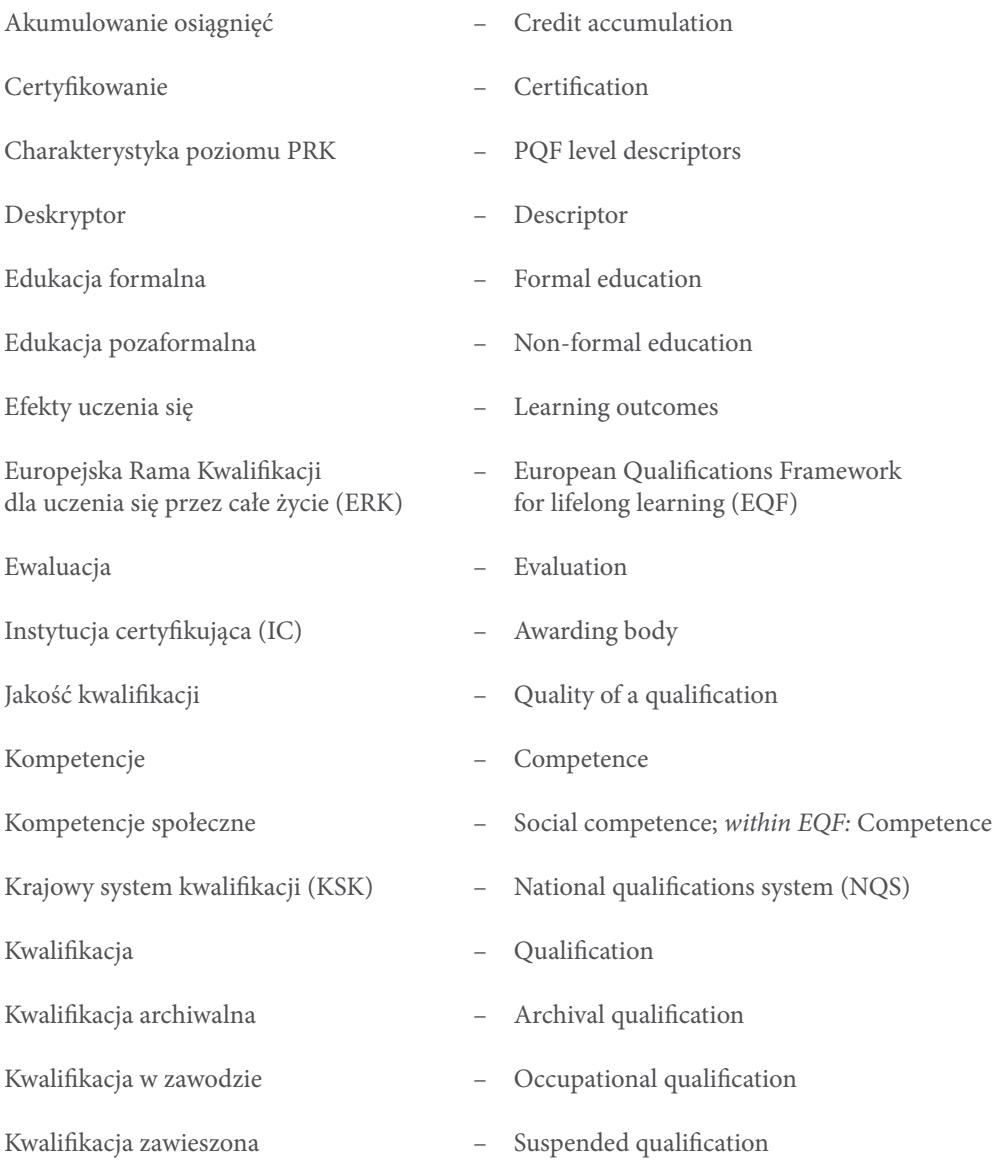

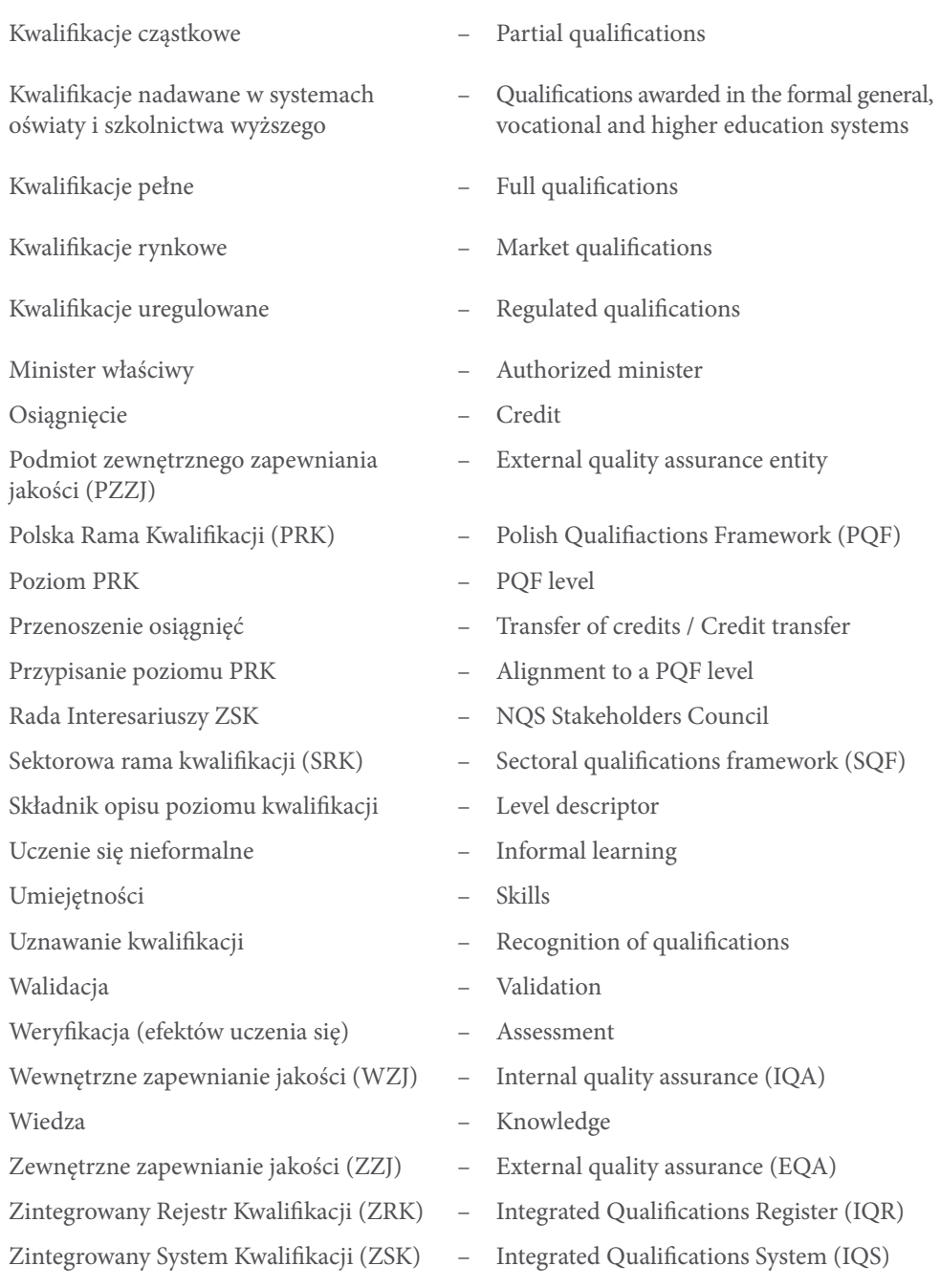

#### <span id="page-61-0"></span>Infografiki  $\mathbf{r} \in \mathcal{C}$ **m**og

## **Polska Rama Kwalikacji - poziomy** Polska Rama Kwalifikacji – poziomy **6 licencjatu**

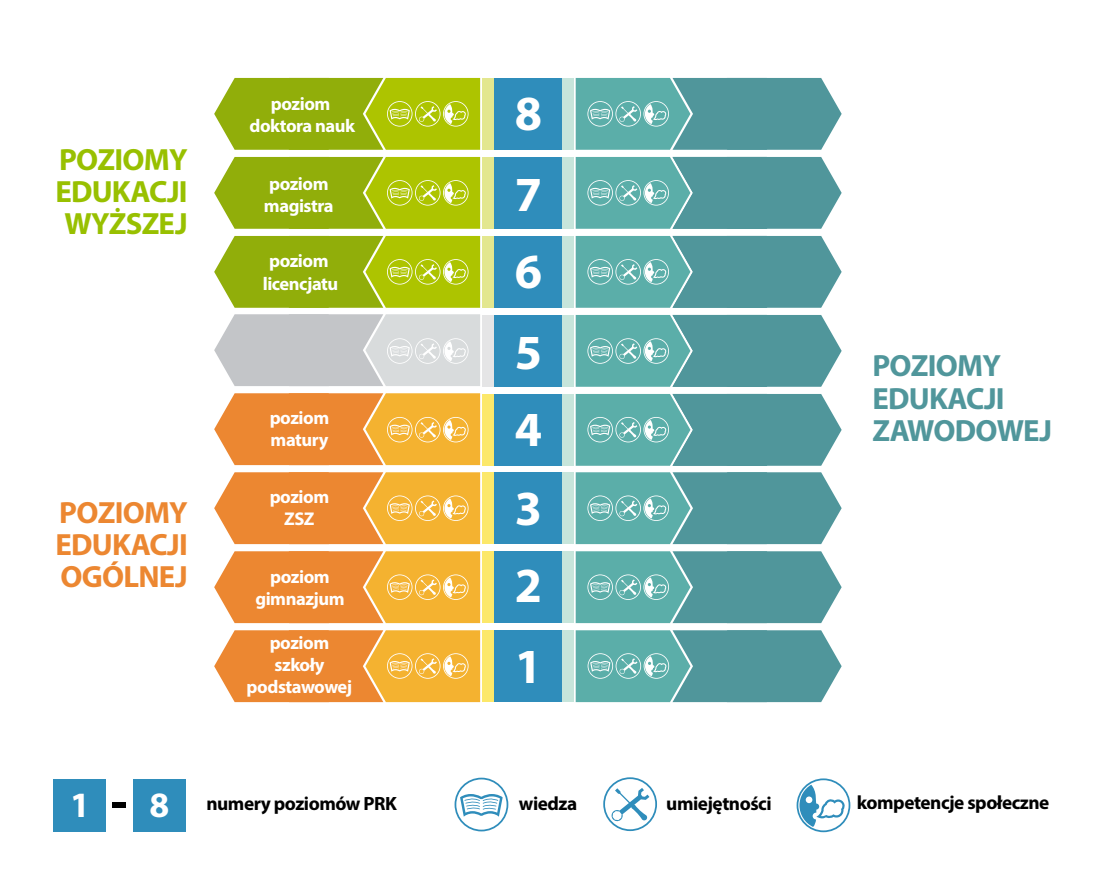

## Sektorowe ramy kwalifikacji

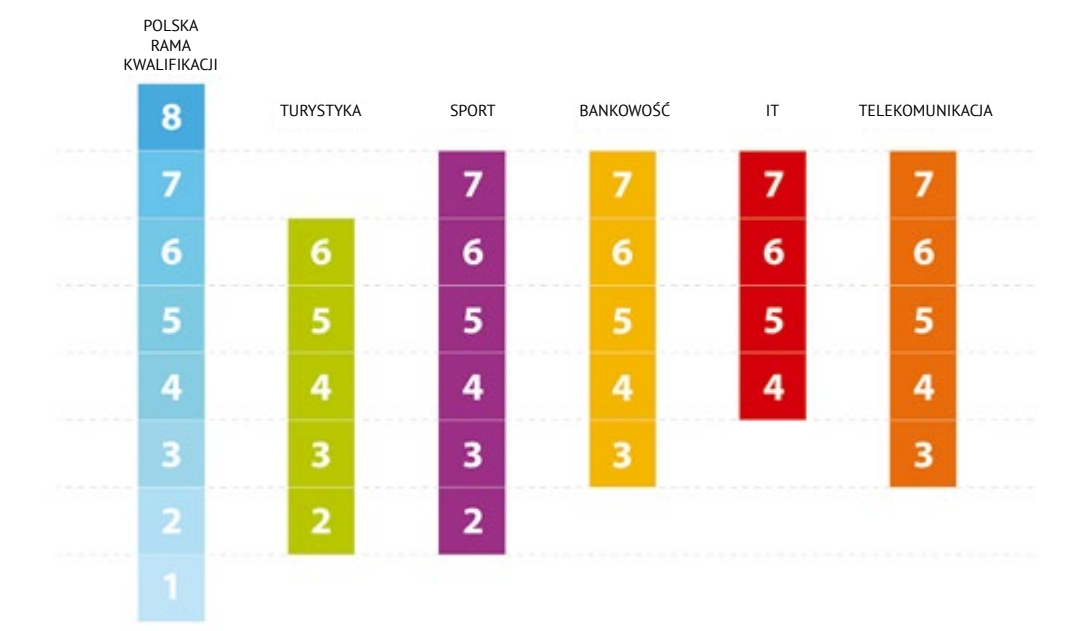

## <span id="page-63-0"></span>Indeks rzeczowy

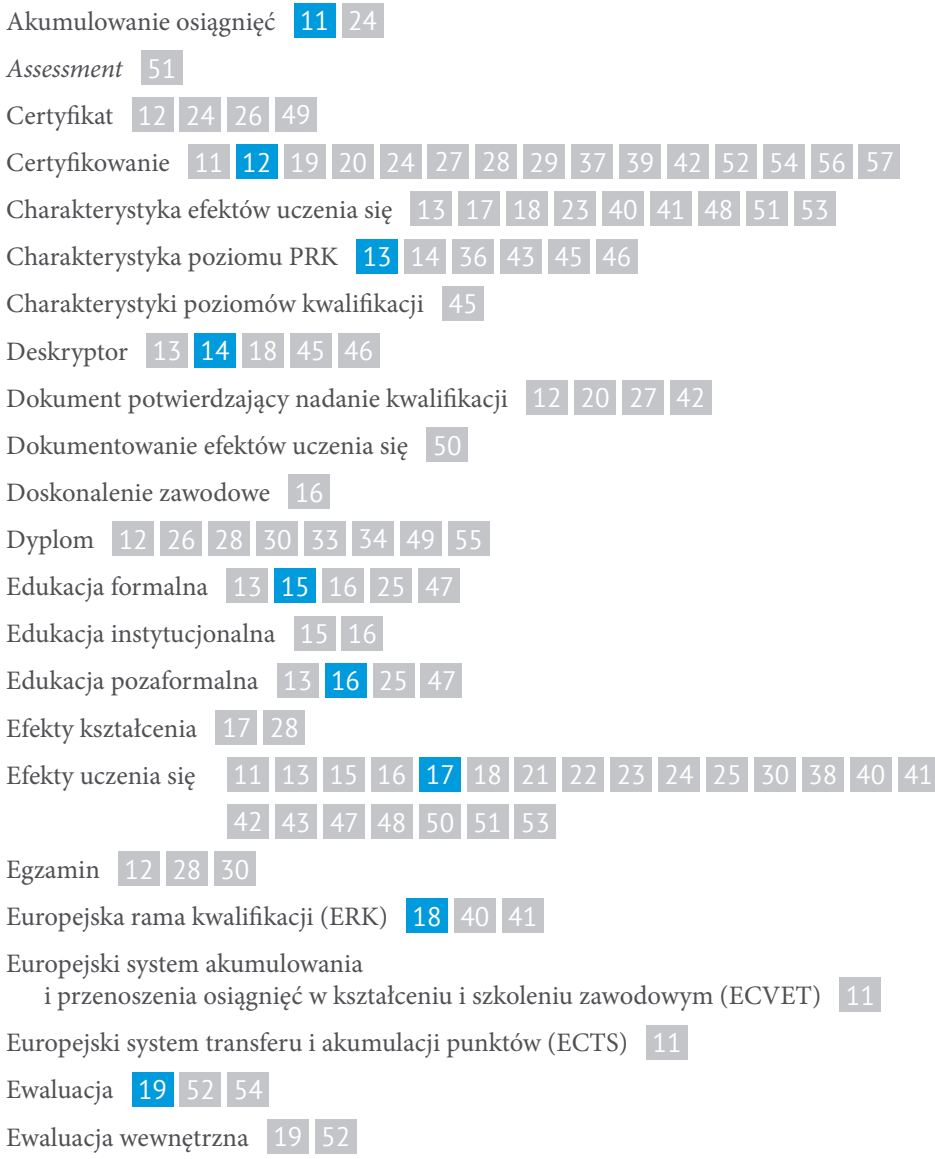

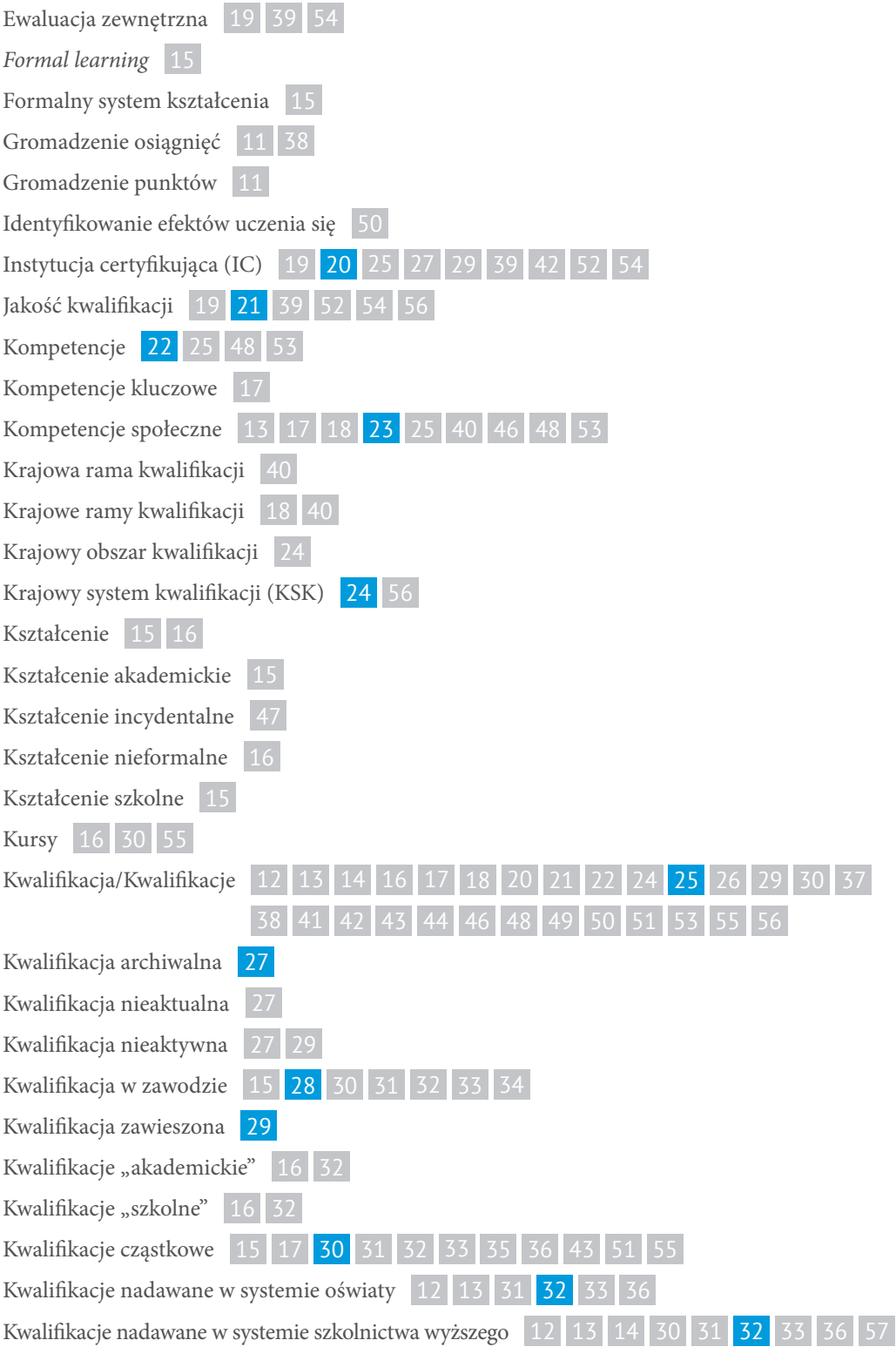

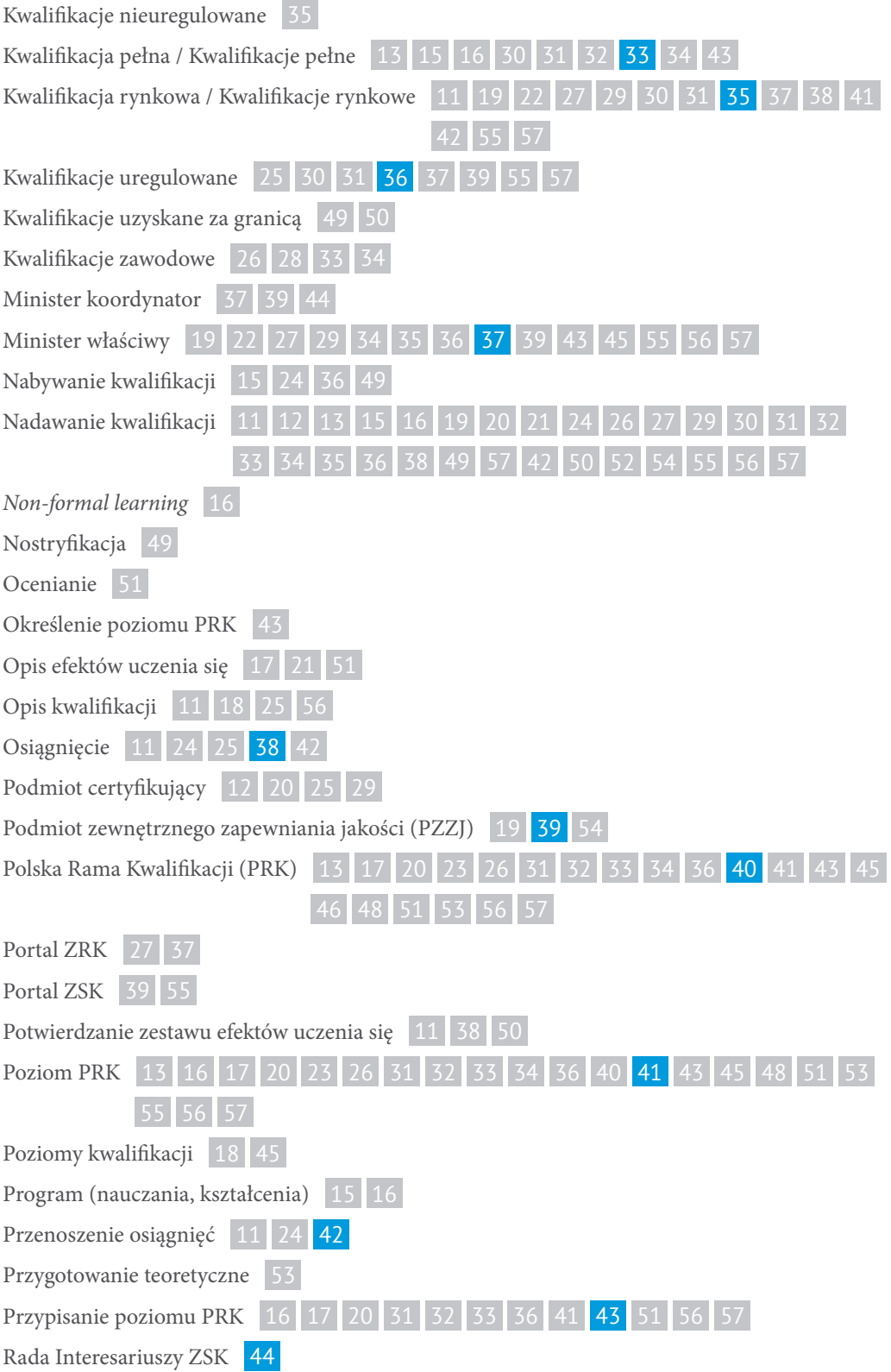

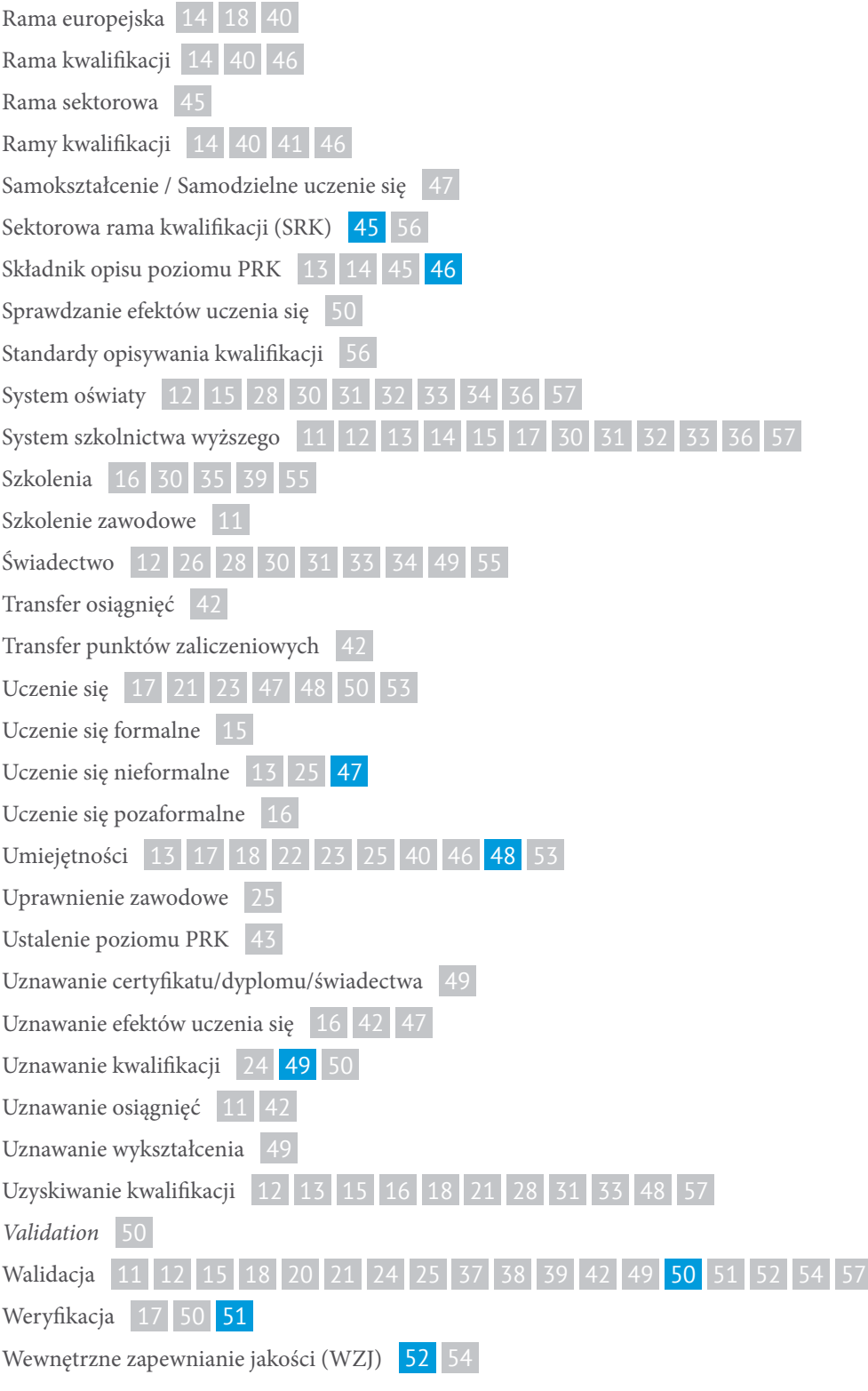

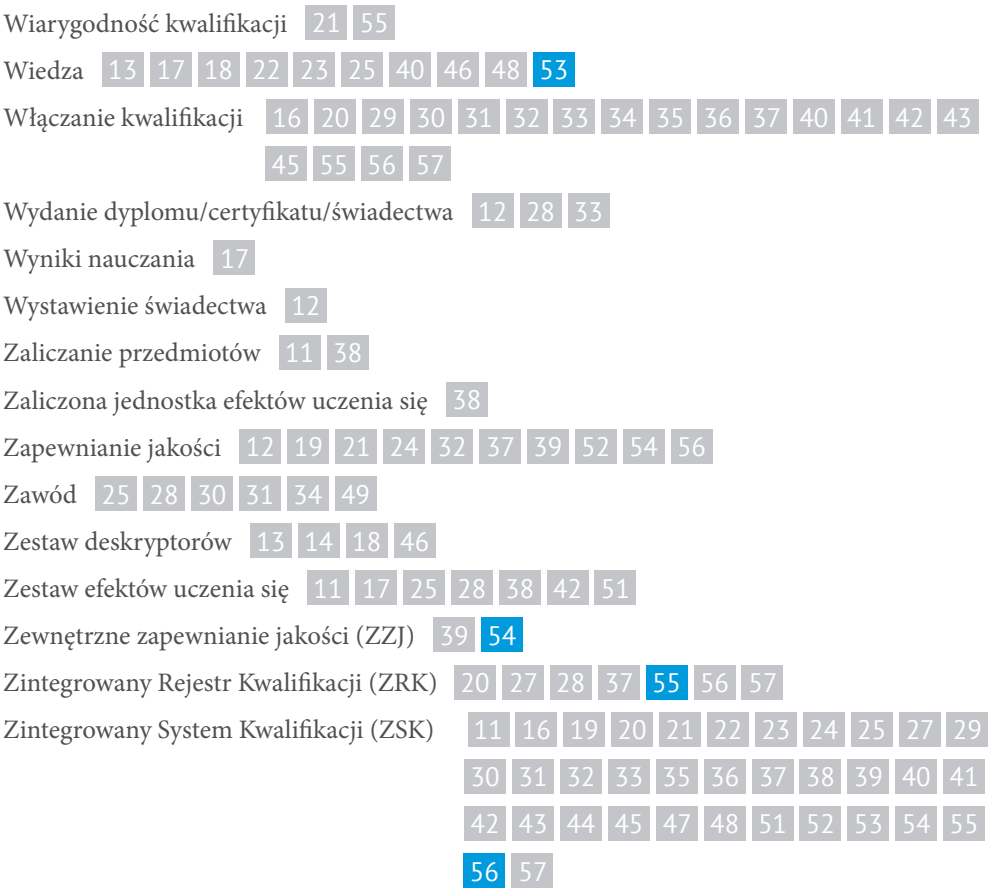

*Słownik Zintegrowanego Systemu Kwalifikacji* został przygotowany z myślą o osobach, które w ramach swoich zawodowych zadań będą zaangażowane w działania prowadzone na podstawie ustawy o ZSK.

Publikacja może być pomocna w czasie zapoznawania się z treścią ustawy, może być także materiałem przydatnym przy tworzeniu procedur i rozwiązań organizacyjnych, które muszą odpowiadać warunkom określonym w tej ustawie.

Słownik jest przeznaczony dla polityków, pracowników administracji publicznej, działaczy organizacji gospodarczych i pracowniczych, nauczycieli akademickich, doradców zawodowych, dziennikarzy – jednym słowem dla wszystkich, którzy z różnych przyczyn zajmują się problematyką ZSK.

Instytut Badań Edukacyjnych ul. Górczewska 8, 01-180 Warszawa | tel.: +48 22 241 71 70 krkbiuro@ibe.edu.pl www.ibe.edu.pl